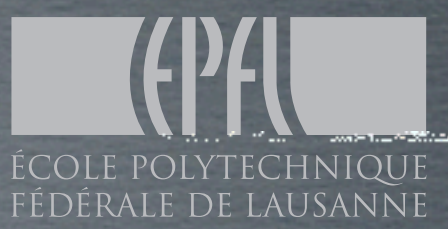

#### LOOP EVALUATIONS THE MADGRAPH WAY

Valentin Hirschi EPFL

1st October 2012

LECTURE MG/FR School @ Natal

## NLO Basics

Fixed-order NLO contributions have two parts

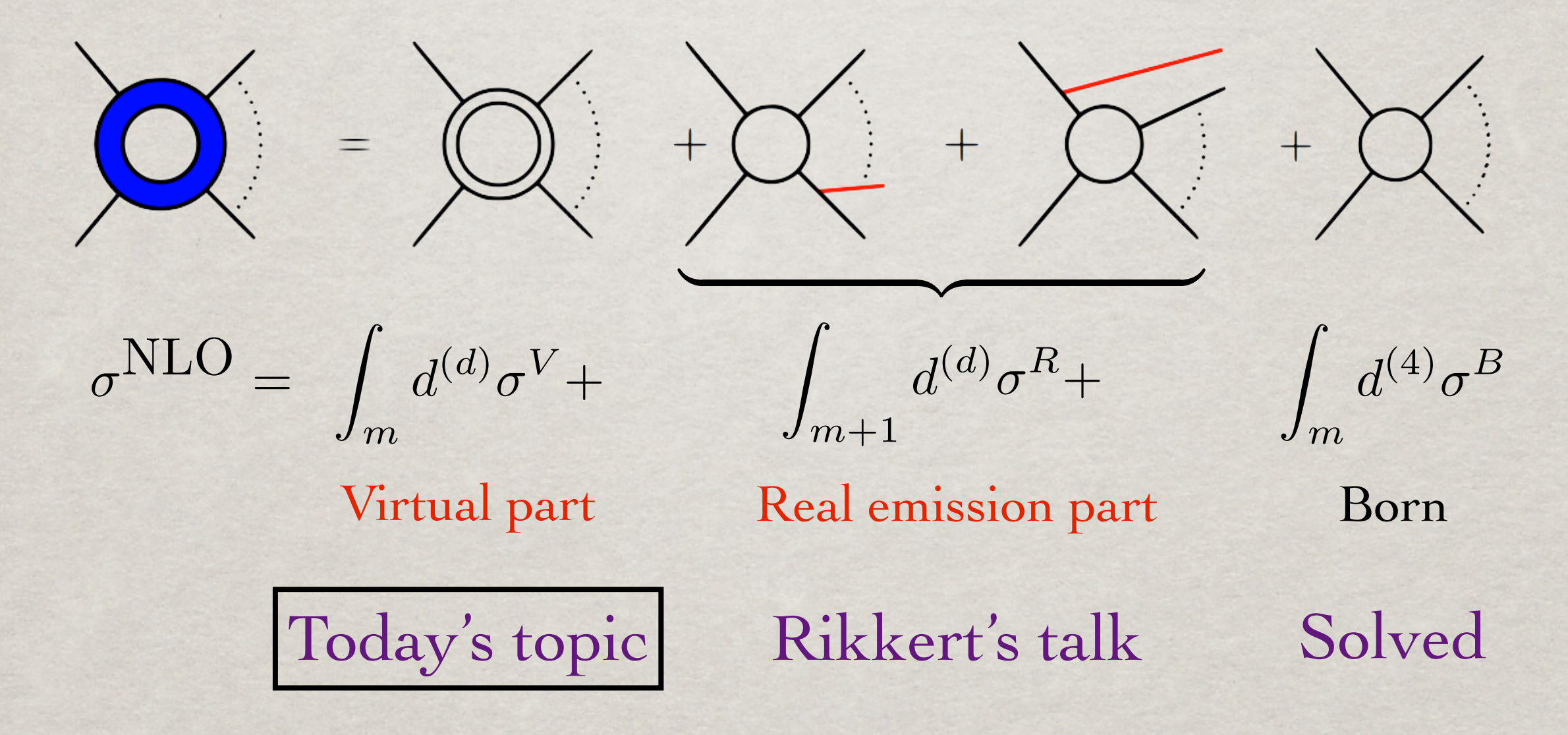

Valentin Hirschi, EPFL MG/FR School , Natal (Brazil) 03.10.2012

2

#### ONE-LOOP INTEGRAL

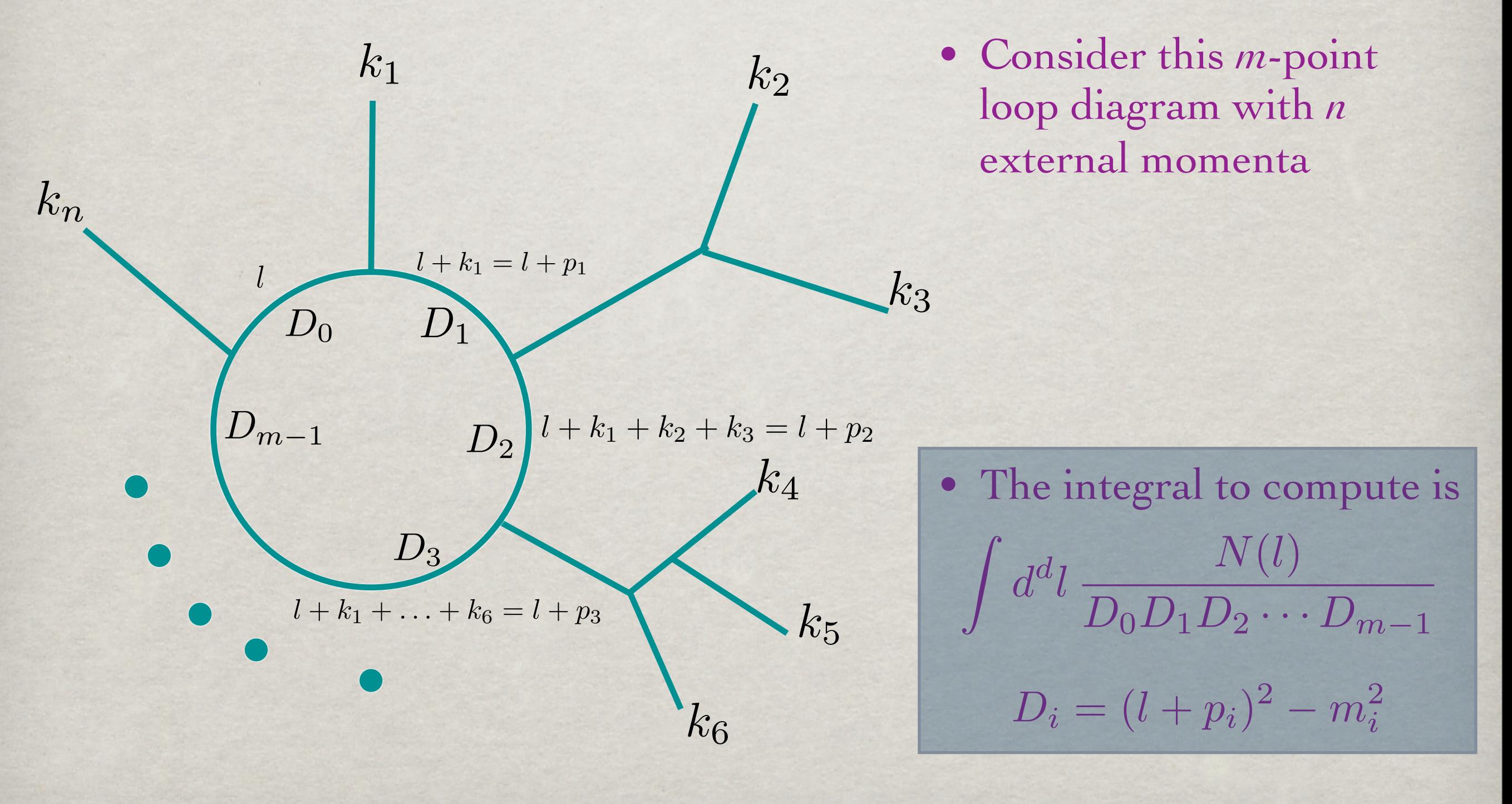

Valentin Hirschi, EPFL MG/FR School , Natal (Brazil) 03.10.2012

#### STANDARD APPROACH P F EOACH

• Passarino-Veltman reduction: in ref. [10]. In addition there is a numerical code, called QCDLoop that returns the numerical value of any one-loop integral as a Laurent series in 1/2. Thus the problem in 1/2. Thus the problem in 1/2. Thus the problem in 1/2. Thus the problem in 1/2. Thus the problem in 1/2. Thus the problem in 1/2. Thu

$$
\int d^d l \frac{N(l)}{D_0 D_1 D_2 \cdots D_{m-1}} \rightarrow \sum_i \text{coeff}_i \int d^d l \frac{1}{D_0 D_1 \cdots}
$$

- Reduce a general integral to "scalar integrals" by "completing the square"
- Let's do an example: Suppose we want to calculate this triangle integral Tensor loop integrals can be reduced to sums of scalar integrals using the Passarinosimple rank 1 triangle diagram.

$$
\frac{q}{p+q} \int \frac{d^n l}{(2\pi)^n} \frac{l^{\mu}}{(l^2-m_1^2)((l+p)^2-m_2^2)((l+q)^2-m_3^2)}
$$

*p*

Valentin Hirschi, EPFL MG/FR School , Natal (Brazil) 03.10.2012

This result is taken from  $\mathbb{P}^2$ . A basis set of scalar one-loop integrals has been presented by  $\mathbb{P}^2$ 

4

 $\frac{1}{2}$ 

 $\mathcal{L}(\mathcal{A})$ 

−s<sup>23</sup>

$$
\int \frac{d^n l}{(2\pi)^n} \frac{l^{\mu}}{(l^2 - m_1^2)((l+p)^2 - m_2^2)((l+q)^2 - m_3^2)}
$$

• The only independent four vectors are  $p^{\mu}$  and  $q^{\mu}$  . Therefore, the integral must be proportional to those. We can set-up a system of linear equations must be proportional to those. We can and try to solve for  $C_1$  and  $C_2$ The only independent four vectors are  $\rho^*$  and  $q^*$ . Therefore, the integral must be proportional to those. We can set-up a system of linear equations *v* independent four vectors are

$$
\int \frac{d^n l}{(2\pi)^n} \frac{l^{\mu}}{(l^2 - m_1^2)((l+p)^2 - m_2^2)((l+q)^2 - m_3^2)} = \left(p^{\mu} q^{\mu}\right) \left(\begin{array}{c} C_1\\ C_2 \end{array}\right)
$$

• We can solve for *C*1 and *C*2 by contracting with *p* and *q* We can solve for  $C_1$  and  $C_2$  by contracting with  $\rho$  and • We can solve for  $C_1$  and  $C_2$  by contracting with  $p$  and  $q$ .

$$
\left(\begin{array}{c} R_1 \\ R_2 \end{array}\right) = \left(\begin{array}{c} [2l \cdot p] \\ [2l \cdot q] \end{array}\right) = G \left(\begin{array}{c} C_1 \\ C_2 \end{array}\right) \equiv \left(\begin{array}{cc} 2p \cdot p & 2p \cdot q \\ 2p \cdot q & 2q \cdot q \end{array}\right) \left(\begin{array}{c} C_1 \\ C_2 \end{array}\right)
$$

where  $[2l \cdot p] = \int \frac{d^n l}{(2\pi)^n} \frac{2l \cdot p}{l^2(l+n)^2(l+a)^2}$  (For simplicity, the masses are neglected here) where  $[2l \cdot p] = \int \frac{d^n l}{(2\pi)^n} \frac{2l \cdot p}{l^2(l+p)^2(l+q)^2}$  (For simplicity, the masses are negled  $\frac{2l\cdot p}{l^2(l+p)^2(l+q)^2}$  (For simplicity, the masses are neglected h

• By expressing 2*l.p* and 2*l.q* as a sum of denominators we can express *R*<sup>1</sup> and  $R_2$  as a sum of simpler integrals, e.g.  $\frac{1}{2}$ Solving we get  $\frac{111116}{2}$ als, e.g  $\bullet$  By expressing 2*l.p* and 2*l.q* as a sum of denominators we can express R Solving we get

$$
R_1 = \int \frac{d^n l}{(2\pi)^n} \frac{2l \cdot p}{l^2(l+p)^2(l+q)^2} = \int \frac{d^n l}{(2\pi)^n} \frac{(l+p)^2 - l^2 - p^2}{l^2(l+p)^2(l+q)^2}
$$
  
= 
$$
\int \frac{d^n l}{(2\pi)^n} \frac{1}{l^2(l+q)^2} - \int \frac{d^n l}{(2\pi)^n} \frac{1}{(l+p)^2(l+q)^2} - p^2 \int \frac{d^n l}{(2\pi)^n} \frac{1}{l^2(l+p)^2(l+q)^2}
$$
  
Valentin Hirschi, EPFL  
McGFR School, Natal (Brazil)  
03.10.2012

5

• And similarly for *R*<sup>2</sup>  $\overline{\phantom{a}}$  $\ln f_{\alpha n} P_{\alpha}$  $6 \times D$ 

$$
R_2 = \int \frac{d^n l}{(2\pi)^n} \frac{2l \cdot q}{l^2 (l+p)^2 (l+q)^2} = \int \frac{d^n l}{(2\pi)^n} \frac{(l+q)^2 - l^2 - q^2}{l^2 (l+p)^2 (l+q)^2}
$$
  
= 
$$
\int \frac{d^n l}{(2\pi)^n} \frac{1}{l^2 (l+p)^2} - \int \frac{d^n l}{(2\pi)^n} \frac{1}{(l+p)^2 (l+q)^2} - q^2 \int \frac{d^n l}{(2\pi)^n} \frac{1}{l^2 (l+p)^2 (l+q)^2}
$$

numerical value of any one-loop integral as a Laurent series in 1/!. Thus the problem

• Now we can solve the equation  $\mathbf{w}$ we can sol<mark>y</mark>  $\epsilon$  ure e equation • Now we can solve the equation

$$
\left(\begin{array}{c} R_1 \\ R_2 \end{array}\right) = \left(\begin{array}{c} [2l \cdot p] \\ [2l \cdot q] \end{array}\right) = G \left(\begin{array}{c} C_1 \\ C_2 \end{array}\right) \equiv \left(\begin{array}{cc} 2p \cdot p & 2p \cdot q \\ 2p \cdot q & 2q \cdot q \end{array}\right) \left(\begin{array}{c} C_1 \\ C_2 \end{array}\right)
$$

by inverting the "Gram" matrix *G* by inverting the "Gram"  $\text{matrix } G$  $\alpha$   $\beta$   $\cdots$  $\frac{1}{2}$  by inverting the "Gram" matrix G Solving we get by inverting the "Gram" ma

$$
\begin{pmatrix} C_1 \\ C_2 \end{pmatrix} = G^{-1} \begin{pmatrix} R_1 \\ R_2 \end{pmatrix}
$$

and we have expressed our original integral and we have expressed of

$$
\int \frac{d^n l}{(2\pi)^n} \frac{l^\mu}{(l^2-m_1^2)((l+p)^2-m_2^2)((l+q)^2-m_3^2)} = \left(\begin{array}{cc} p^\mu & q^\mu \end{array}\right) \left(\begin{array}{c} C_1 \\ C_2 \end{array}\right)
$$

in terms of known, simpler integrals and we are done! <sup>1</sup> explored the property.  $\Gamma$  integrais a  $\mathbf{L}$  and  $\mathbf{L}$  $\mathbf{c}_1$  integrais al

Valentin Hirschi, EPFL MG/FR School , Natal (Brazil) 03.10.2012 6  $\lambda$ <sup>2</sup> (D<sub>127</sub>) ( $\lambda$ <sup>2</sup> (D<sub>127</sub>)  $\frac{1}{2}$ 

6

(4.22)

Thus the solution is C = G−1R Thus the solution is C = G−1R This solution appears to have a problem when p # q−1R This solution appears to have a problem when p # q−1R This solution appears to have a problem when p # q−1R Thus the solution is C = G−1R Thus the solution is C = G−1R This solution appears to have a problem when p # q−1R This solution appears to have a problem and the solution appears to have a problem when p #  $\alpha$  and the so Wednesday 10 October 2012

## HIGHER POINT integrals

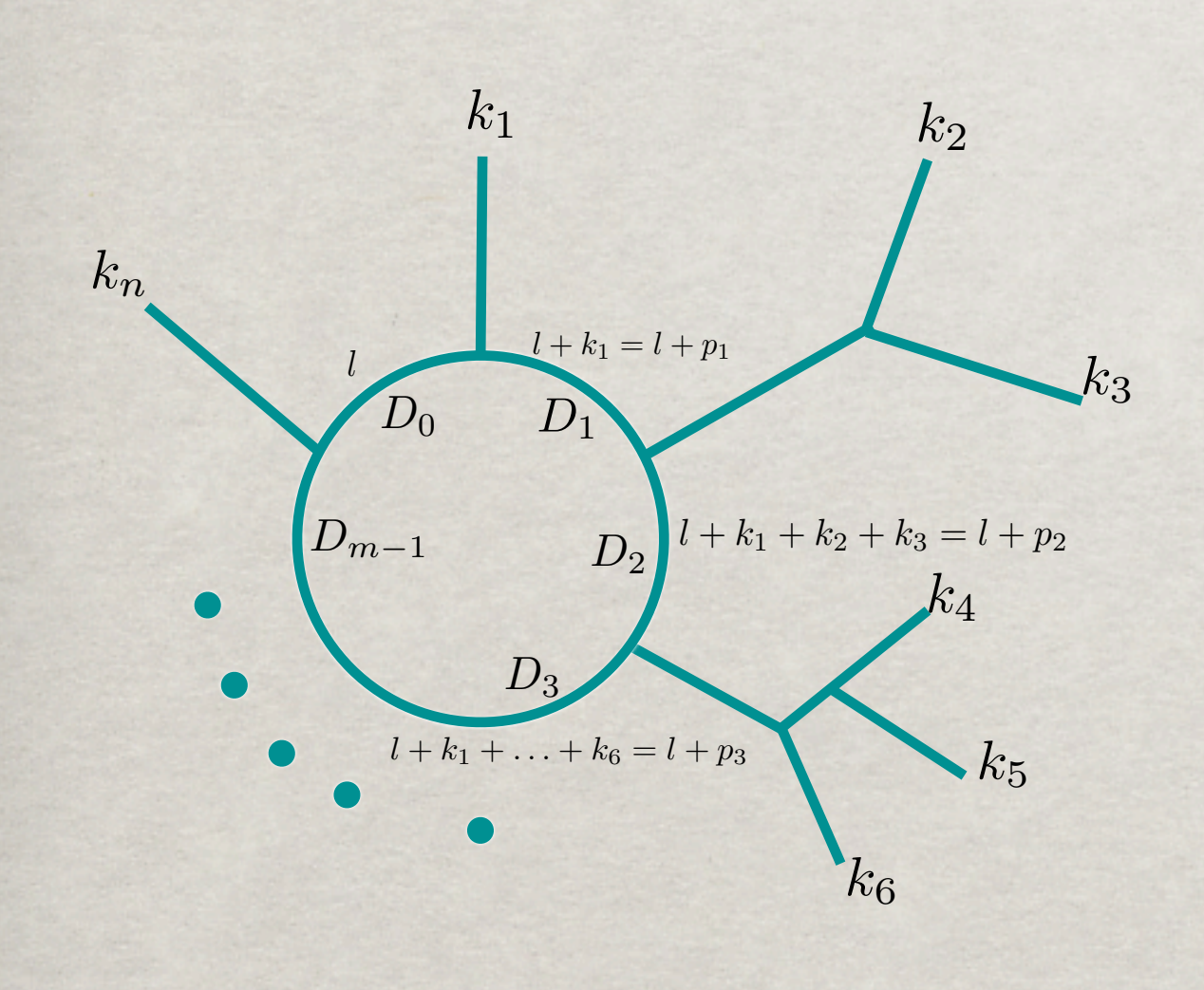

- For loop integrals with many legs, the reduction to scalar integrals can still be performed
- Only up to 4-point scalar integrals are needed (in 4 dimensions)!
- The proof is beyond the scope of these lectures (it is straight forward by using the Van Neerven-Vermaseren basis for the loop momentum); it is related to the fact that in 4 dimensions only four 4-vectors can be linearly independent

Valentin Hirschi, EPFL MG/FR School , Natal (Brazil) 03.10.2012

7

### Basis of scalar integrals

 $M^{1-loop} = \sum d_{i_0 i_1 i_2 i_3} \text{Box}_{i_0 i_1 i_2 i_3}$  $i_0 < i_1 < i_2 < i_3$ +  $\sum c_{i_0i_1i_2}$ Triangle<sub>*i*0</sub>*i*<sub>1</sub>*i*<sub>2</sub>  $i_0 < i_1 < i_2$  $+$   $\sum b_{i_0i_1}$ Bubble<sub>*i*0</sub>*i*<sub>1</sub>  $i_0 < i_1$  $+$  $\sqrt{ }$  $i_0$  $a_{i_0}$ Tadpole $_{i_0}$  $+R + \mathcal{O}(\epsilon)$ 

• The a, b, c, d and R coefficients depend only on external parameters and momenta

 $\text{Table}_{i_0} =$  $\int d^d l \frac{1}{D}$  $D_{i_0}$  $Bubble_{i_0i_1} =$  $\int d^d l \frac{1}{D}$  $D_{i_0}D_{i_1}$  $\text{Triangle}_{i_0i_1i_2} =$  $\int d^d l \frac{1}{D}$  $D_{i_0}D_{i_1}D_{i_2}$  $Box_{i_0i_1i_2i_3} =$  $\int d^d l \frac{1}{D}$  $D_{i_0}D_{i_1}D_{i_2}D_{i_3}$  $D_i = (l + p_i)^2 - m_i^2$ 

Valentin Hirschi, EPFL MG/FR School , Natal (Brazil) 03.10.2012 8 • All these scalar integrals are known and available in computer libraries (FF [v. Oldenborgh], QCDLoop [Ellis, Zanderighi], OneLOop [v. Hameren])

#### DIVERGENCES

$$
\mathcal{M}^{\text{1-loop}} = \sum_{\substack{i_0 < i_1 < i_2 < i_3 \\ i_0 < i_1 < i_2 < i_3}} d_{i_0 i_1 i_2 i_3} \text{Box}_{i_0 i_1 i_2 i_3} \qquad L
$$
\n
$$
+ \sum_{i_0 < i_1 < i_2} c_{i_0 i_1 i_2} \text{Triangle}_{i_0 i_1 i_2} \qquad \text{Bubbbl}
$$
\n
$$
+ \sum_{i_0 < i_1} b_{i_0 i_1} \text{Bubble}_{i_0 i_1} \qquad \text{Triangle}_{i_0} \qquad \text{Box}_{i_0 i_1 i_2 i_3} \qquad \text{Box}_{i_0 i_3 i_4 i_5 i_6 i_7 i_8 i_9 i_1 i_2 i_3 i_4 i_5 i_6 i_7 i_8 i_9 i_9 i_0 i_0 i_1 i_2 i_3 i_0 i_0 i_1 i_2 i_3 i_1 i_2 i_3 i_1 i_2
$$

$$
D_i = (l + p_i)^2 - m_i^2
$$
  
\n
$$
Tadpole_{i_0} = \int d^d l \frac{1}{D_{i_0}}
$$
  
\n
$$
Bubble_{i_0i_1} = \int d^d l \frac{1}{D_{i_0}D_{i_1}}
$$
  
\n
$$
Triangle_{i_0i_1i_2} = \int d^d l \frac{1}{D_{i_0}D_{i_1}D_{i_2}}
$$
  
\n
$$
Box_{i_0i_1i_2i_3} = \int d^d l \frac{1}{D_{i_0}D_{i_1}D_{i_2}D_{i_3}}
$$

The coefficients d, c, b and a are finite and do not contain poles in 1/*є*

- The  $1/e$  dependence is in the scalar integrals (and the UV renormalization)
- When we have solved this system (and included the UV renormalization) we have the full dependence on the soft/collinear divergences in terms of coefficients in front of the poles. These divergences should cancel against divergences in the real emission corrections (according to KLN theorem)

$$
Virtual \sim v_0 + \frac{v_1}{\epsilon} + \frac{v_2}{\epsilon^2}
$$

Valentin Hirschi, EPFL MG/FR School , Natal (Brazil) 03.10.2012

9

#### ABOUT THE R TERM The condition is illustrated in Fig. 4.3. If this condition is violated the integral will

is cut constructible, provided that tensor rank, r, of the integral satisfies the following

- In our example the decomposition to scalar integrals was "exact", i.e. there were no left-over terms. contain rational parts. Explicitly, Eq. (4.33) implies that the UV finite rank-two four-In our example the decomposition to scalar integrals was exact, i.e. there is not.
- This is true for most integrals. Only if the rank of the integral is cut-constructible, Eq. (4.33). This proof is based on the Passarino-Veltman reduction.

 $r \geq \max\{(N-1), 2\}$ 

there are some extra contributions which are called "Rational terms" that are not proportional to a scalar integral thene are same arthe sentributions which are selled "Detional towns" that end. We found that the Passarino-Veltion wind are called in all the Passarino-Veltice and not proportional to a scalar integral

• They are of UV origin and come from the  $\epsilon$  (dimensional regulator) dependence of the integral times a scalar integral that is UV divergent

Rational terms  $\sim \epsilon B_0(p, m_1, m_2)$ 

(The Bubble scalar integrals are the only UV divergent scalar integrals) (The Bubble scalar integrals are the only UV divergent scalar integrals)

• When taking the limit  $\epsilon \to 0$ , only the leading contribution remains, which are independent from the scalar integral itself  $t_{\text{max}}$  independent from the scalar integral itself independent. Ultraviolet divergent in the social integrals insection of rank two or greater (e.g. District of  $\mathcal{C}$ 

Valentin Hirschi, EPFL MG/FR School , Natal (Brazil) 03.10.2012

10

condition [11]

## Automation

- Advantage:
	- The method above can be straight-forwardly generalized to any one-loop integral (appearing in a renormalizable theory)
- Disadvantage:
	- For relatively simple processes, the number of terms already explodes (several 100 MB of code is no exception for the matrix elements of a  $2 \rightarrow 3$  process); simplifications require hard work and are difficult to do in a general way
	- Does only work when the integrals are known analytically

Valentin Hirschi, EPFL MG/FR School , Natal (Brazil) 03.10.2012

11

### PV-Reduction chain

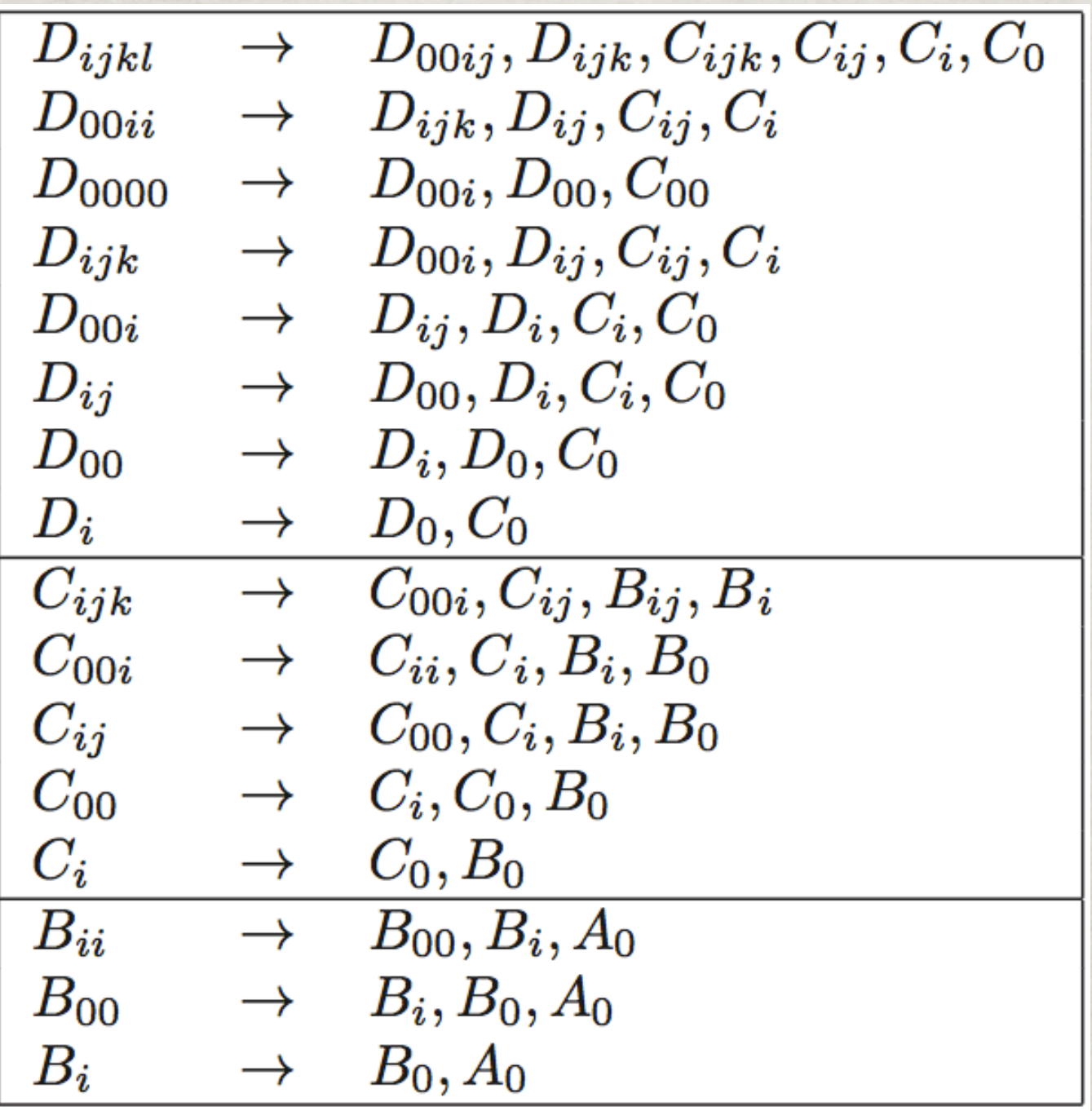

Table from K.Ellis & al. hep-ph/1105.4319

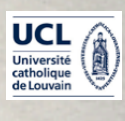

## THE "NLO REVOLUTION" One indicator of NLO progress

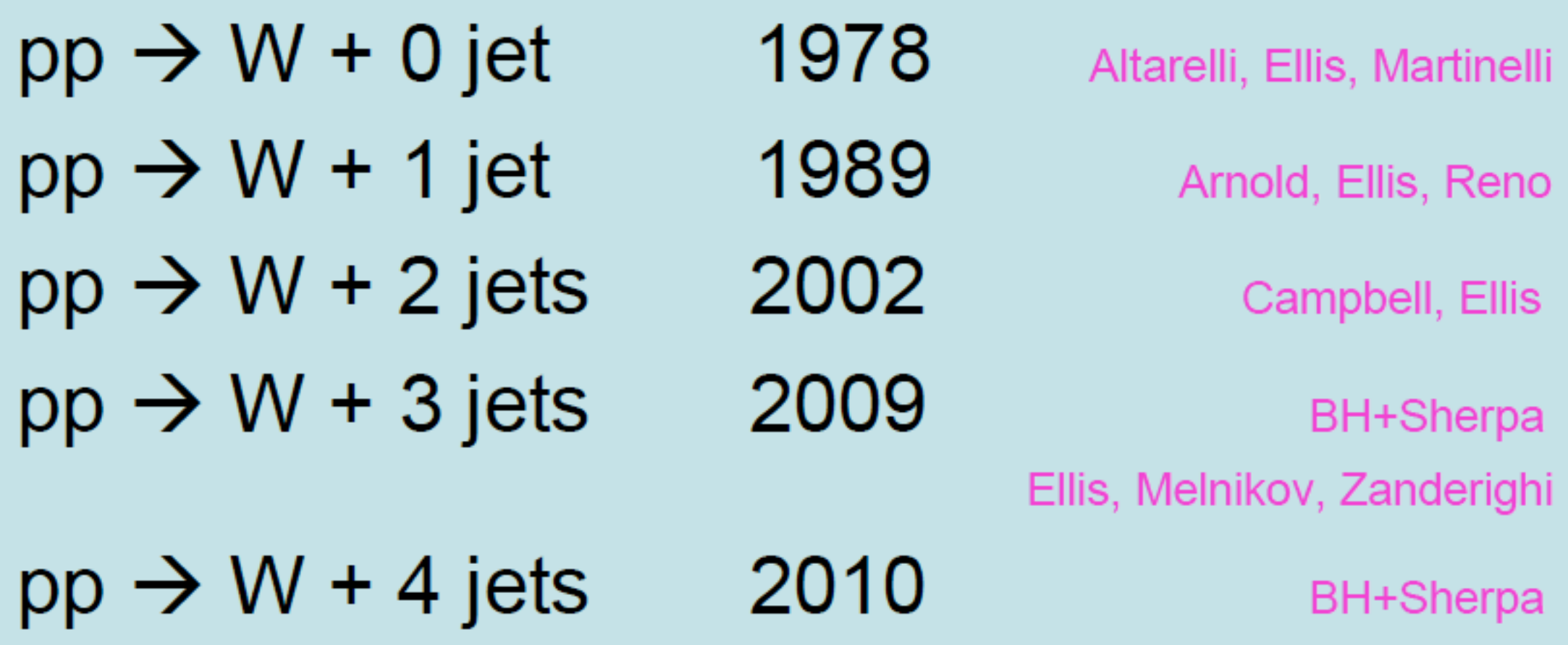

Valentin Hirschi, EPFL MG/FR School, Natal (Brazil) Slide from 0 201201201 Slide from Lance Dixon

## New loop techniques

- The "loop revolution": new techniques for computing one-loop matrix elements are now established:
	- Generalized unitarity (e.g. BlackHat, Rocket, ...) [Bern, Dixon, Dunbar, Kosower, 1994...; Ellis Giele Kunst 2007 + Melnikov 2008;...]
	- Integrand reduction (e.g. CutTools, GoSam) [Ossola, Papadopoulos, Pittau 2006; del Aguila, Pittau 2004; Mastrolia, Ossola, Reiter, Tramontano 2010;...]
	- Tensor reduction (e.g. Golem) [Passarino, Veltman 1979; Denner, Dittmaier 2005; Binoth Guillet, Heinrich, Pilon, Reiter 2008]

### INTEGRAND REDUCTION

- Any one-loop integral can be decomposed in scalar integrals
- The task is to find these coefficients efficiently (analytically or numerically)
- The integrand (or OPP [Ossola, Papadopoulos, Pittau 2006]) reduction method is a method that has been automated in the **CutTools** program to find these coefficients in an automated way
- The integrand reduction technique is what we have adopted to use in MadGraph to compute the loop diagrams

Valentin Hirschi, EPFL MG/FR School , Natal (Brazil) 03.10.2012

15

### AT THE INTEGRAND level

- The decomposition to scalar integrals presented before works at the level of the integrals
- If we would know a similar relation at the **integrand** level, we would be able to manipulate the integrands and extract the coefficients without doing the integrals
- This is exactly what the OPP reduction does  $+R + \mathcal{O}(\epsilon)$ 
	- The decomposition is the same, except that there might be contributions that integrate to zero

Valentin Hirschi, EPFL MG/FR School , Natal (Brazil) 03.10.2012

 ${\cal M}^{\rm 1-loop} = \sum \; \; \; d_{i_0 i_1 i_2 i_3} {\rm Box}_{i_0 i_1 i_2 i_3}$ 

 $+$   $\sum b_{i_0i_1}$ Bubble<sub>*i*0</sub>*i*<sub>1</sub>

 $a_{i_0}$ Tadpole<sub>*i*<sub>0</sub></sub>

+  $\sum c_{i_0i_1i_2}$ Triangle<sub>*i*0</sub>*i*<sub>1</sub>*i*<sub>2</sub>

 $i_0 < i_1 < i_2 < i_3$ 

 $i_0 < i_1 < i_2$ 

 $i_0 < i_1$ 

 $\sqrt{ }$ 

 $i_0$ 

+

16

### AT THE INTEGRAND LEVEL

• Consider, e.g., the Box coefficient:

$$
d_{i_0i_1i_2i_3}Box_{i_0i_1i_2i_3} = d_{i_0i_1i_2i_3} \int d^d l \frac{1}{D_{i_0}D_{i_1}D_{i_2}D_{i_3}}
$$
  
= 
$$
\int d^d l \frac{d_{i_0i_1i_2i_3}}{D_{i_0}D_{i_1}D_{i_2}D_{i_3}}
$$
  
= 
$$
\int d^d l \frac{d_{i_0i_1i_2i_3} + \tilde{d}_{i_0i_1i_2i_3}(l)}{D_{i_0}D_{i_1}D_{i_2}D_{i_3}}
$$

$$
\text{where} \int d^d l \frac{\tilde{d}_{i_0 i_1 i_2 i_3}(l)}{D_{i_0} D_{i_1} D_{i_2} D_{i_3}} = 0
$$

- And similarly for the *c*, *b*, *a* and *R* terms
- The contributions that vanish when doing the integral are called "spurious terms"

Valentin Hirschi, EPFL MG/FR School , Natal (Brazil) 03.10.2012

17

#### ONE-LOOP INTEGRAL

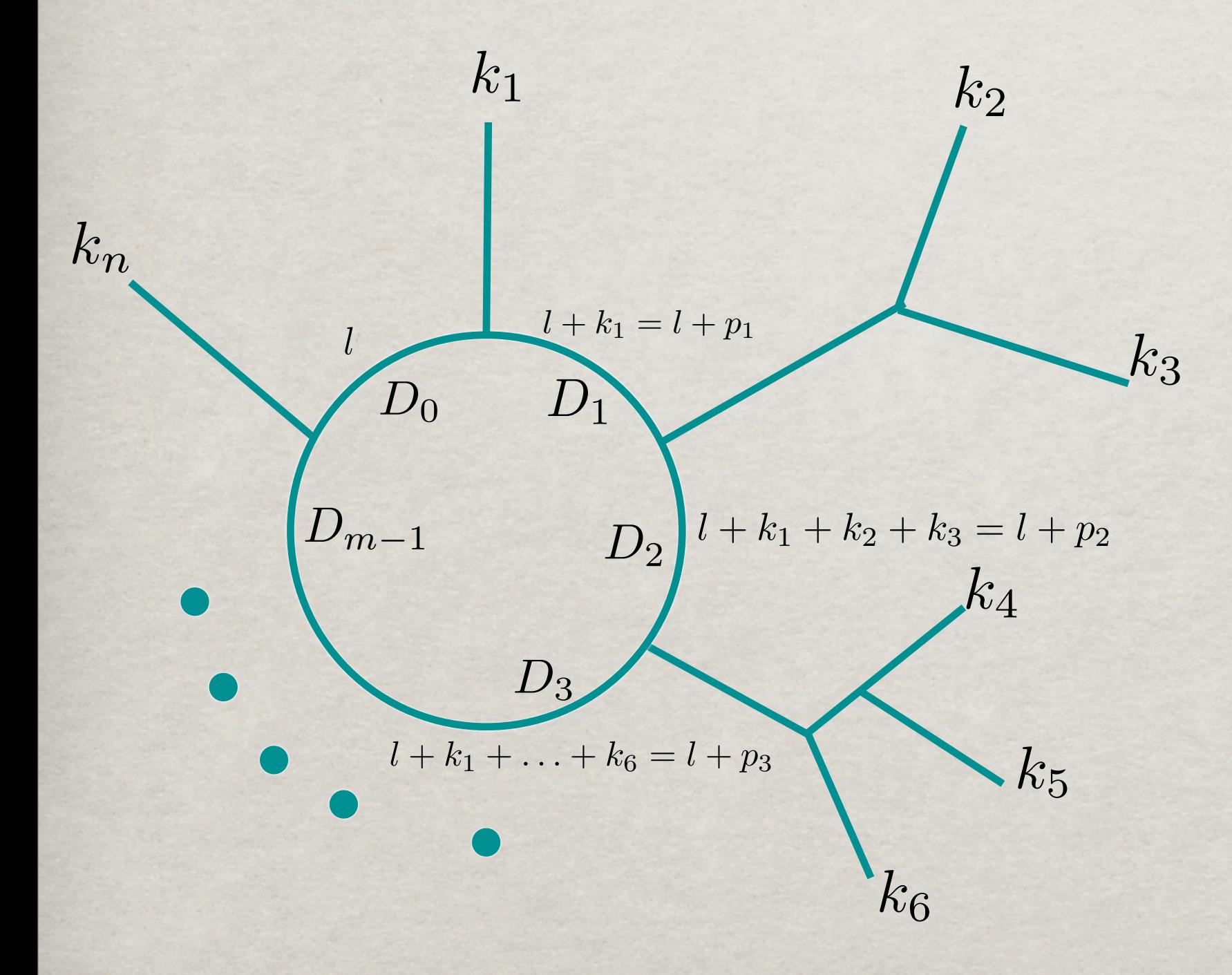

- Consider this *m*-point loop diagram with *n* external momenta
- The integral to compute is

$$
\int d^d l \frac{N(l)}{D_0 D_1 D_2 \cdots D_{m-1}}
$$

$$
D_i = (l + p_i)^2 - m_i^2
$$

 $\mu + p_i$ 

Valentin Hirschi, EPFL MG/FR School , Natal (Brazil) 03.10.2012

18

### OPP DECOMPOSITION

 $D_i$ 

 $\int d^d l \frac{N(l)}{\sqrt{D_l} \sqrt{D_l}}$ 

 $D_i = (l + p_i)^2 - m_i^2$ 

 $D_0D_1D_2\cdots D_{m-1}$ 

• For the numerator of any integrand of a oneloop computation we can therefore write

$$
N(l) = \sum_{i_0 < i_1 < i_2 < i_3}^{m-1} \left[ d_{i_0 i_1 i_2 i_3} + \tilde{d}_{i_0 i_1 i_2 i_3}(l) \right] \prod_{i \neq i_0, i_1, i_2, i_3}^{m-1} + \sum_{i_0 < i_1 < i_2}^{m-1} \left[ c_{i_0 i_1 i_2} + \tilde{c}_{i_0 i_1 i_2}(l) \right] \prod_{i \neq i_0, i_1, i_2}^{m-1} D_i + \sum_{i_0 < i_1}^{m-1} \left[ b_{i_0 i_1} + \tilde{b}_{i_0 i_1}(l) \right] \prod_{i \neq i_0, i_1}^{m-1} D_i + \sum_{i_0}^{m-1} \left[ a_{i_0} + \tilde{a}_{i_0}(l) \right] \prod_{i \neq i_0}^{m-1} D_i + \tilde{P}(l) \prod_{i}^{m-1} D_i
$$

Valentin Hirschi, EPFL MG/FR School , Natal (Brazil) 03.10.2012

19

## Numerical evaluation

- By choosing specific values for the loop momentum *l*, we end up with a system of linear equations
	- In a renormalizable theory, the rank of the integrand is always smaller (or equal) to the number of particles in the loop (with a conveniently chosen gauge)
	- We can straight-forwardly set the it up by sampling the numerator numerically for various values of the loop momentum *l*
	- By choosing *l* smartly, the system greatly reduces
		- In particular when we chose *l* to be a complex 4-vector

Valentin Hirschi, EPFL MG/FR School , Natal (Brazil) 03.10.2012

20

## Functional form of the spurious terms

- The functional form of the spurious terms is known (it depends on the rank of the integral and the number of propagators in the loop) [del Aguila, Pittau 2004]
	- for example, a box coefficient from a rank 1 numerator is (remember that  $p_i$  is the sum of the momentum that has entered the loop so far, so we always have  $p_0 = 0$ )  $\tilde{d}_{i_0i_1i_2i_3}(l)=\tilde{d}_{i_0i_1i_2i_3}\,\epsilon^{\mu\nu\rho\sigma}\,l^\mu p_1^\nu p_2^\rho p_3^\sigma$
	- The integral is zero

$$
\int d^dl \frac{\tilde{d}_{i_0i_1i_2i_3}(l)}{D_0D_1D_2D_3} = \tilde{d}_{i_0i_1i_2i_3} \int d^dl \frac{\epsilon^{\mu\nu\rho\sigma} l^\mu p_1^\nu p_2^\rho p_3^\sigma}{D_0D_1D_2D_3} = 0
$$

### How it works...

 $D_i$ 

$$
N(l) = \sum_{i_0 < i_1 < i_2 < i_3}^{m-1} \left[ d_{i_0 i_1 i_2 i_3} + \tilde{d}_{i_0 i_1 i_2 i_3}(l) \right] \prod_{i \neq i_0, i_1, i_2, i_3}^{m-1} + \sum_{i_0 < i_1 < i_2}^{m-1} \left[ c_{i_0 i_1 i_2} + \tilde{c}_{i_0 i_1 i_2}(l) \right] \prod_{i \neq i_0, i_1, i_2}^{m-1} D_i + \sum_{i_0 < i_1}^{m-1} \left[ b_{i_0 i_1} + \tilde{b}_{i_0 i_1}(l) \right] \prod_{i \neq i_0, i_1}^{m-1} D_i \qquad \text{Tools} \text{values}
$$
\n
$$
+ \sum_{i_0}^{m-1} \left[ a_{i_0} + \tilde{a}_{i_0}(l) \right] \prod_{i \neq i_0}^{m-1} D_i \qquad \text{For ex}
$$
\n
$$
+ \tilde{P}(l) \prod_{i}^{m-1} D_i \qquad \text{sets all} \text{except}
$$
\nThere

solve the OPP reduction, choosing special ues for the loop momenta helps a lot

example, choosing *l* such that

 $D_0(l^{\pm}) = D_1(l^{\pm}) = D_2(l^{\pm}) = D_3(l^{\pm}) = 0$ 

all the terms in this equation to zero ept the first line

There are two (complex) solutions to this equation due to the quadratic nature of the propagators

Valentin Hirschi, EPFL MG/FR School , Natal (Brazil) 03.10.2012

Wednesday 10 October 2012

22

### How it works...

$$
N(l^{\pm}) = d_{0123} + \tilde{d}_{0123}(l^{\pm}) \prod_{i \neq 0,1,2,3}^{m-1} D_i(l^{\pm})
$$

• Two values are enough given the functional form for the spurious term. We can immediately determine the Box coefficient

$$
d_{0123} = \frac{1}{2} \left[ \frac{N(l^{+})}{\prod_{i \neq 0,1,2,3}^{m-1} D_i(l^{+})} + \frac{N(l^{-})}{\prod_{i \neq 0,1,2,3}^{m-1} D_i(l^{-})} \right]
$$

• By choosing other values for *l*, that set other combinations of 4 "denominators" to zero, we can get all the Box coefficients

## How it works...

• Now that we have all the Box coefficients we can start choosing values for *l* that set 3 "denominators" to zero to get the Triangle coefficients. Of course, now both the first and the second lines contribute.

$$
N(l) = \sum_{\substack{i_0 < i_1 < i_2 < i_3}}^{m-1} \left[ d_{i_0 i_1 i_2 i_3} + \tilde{d}_{i_0 i_1 i_2 i_3}(l) \right] \prod_{\substack{i \neq i_0, i_1, i_2, i_3}}^{m-1} D_i
$$
\n
$$
+ \sum_{\substack{i_0 < i_1 < i_2}}^{m-1} \left[ c_{i_0 i_1 i_2} + \tilde{c}_{i_0 i_1 i_2}(l) \right] \prod_{\substack{i \neq i_0, i_1, i_2}}^{m-1} D_i
$$

- We already have solved the coefficients of the first line in the previous iteration, so also here there is only a simple system of equations to solve  $\mathbf{F}$  solved the coefficients *D<sup>i</sup>*
- . Once we have all the Triangle coefficients, we can continue to determine the Bubble coefficients; and finally the Tadpole coefficients the  $i$ *f*  $i$ *f*  $i$ oeffic *l*<sub>i</sub>

Valentin Hirschi, EPFL MG/FR School , Natal (Brazil) 03.10.2012 *D<sup>i</sup>* \$−1

*i*

24

## HOW IT WORKS...

- For each phase-space point we have to solve the system of equations
- Due to the fact that the system reduces when picking special values for the loop momentum, the system greatly reduces
- We can decompose the system at the level of the squared matrix element, amplitude, diagram or anywhere in between. As long as we provide the corresponding numerator function. Since each reduction with CutTools is computationally heavy, we directly reduce the squared element with MadGraph.
- For a given phase-space point, we have to compute the numerator function several times (~50 or so for a box loop)

### A classical example

- Suppose we want to compute this integral  $\int d^d l \frac{1}{D D D D}$  $D_0D_1D_2D_3D_4D_5D_6$
- So we that the numerator is  $N(l) = 1$   $D_i = (l + p_i)^2 m_i^2$
- We know that we need only Box, Triangle, Bubble (and Tadpole) contributions. Let's find the first Box integral coefficient.
- Take the two solutions of

$$
D_0(l^{\pm}) = D_1(l^{\pm}) = D_2(l^{\pm}) = D_3(l^{\pm}) = 0
$$

• And use the relation we found before and we directly have

$$
d_{0123} = \frac{1}{2} \left[ \frac{1}{D_4(l^+)D_5(l^+)D_6(l^+)} + \frac{1}{D_4(l^-)D_5(l^-)D_6(l^-)} \right]
$$

*...*

## COMPLICATIONS IN D DIMENSIONS

- In the previous consideration I was very sloppy in considering if we are working in 4 or d dimensions
- In general, external momenta and polarization vectors are in 4 dimensions; only the loop momentum is in d dimensions
- To be more correct, we compute the integral

$$
\int d^d l \frac{N(l, \tilde{l})}{\bar{D}_0 \bar{D}_1 \bar{D}_2 \cdots \bar{D}_{m-1}} \qquad \qquad \begin{array}{c} \bar{l} = l + \tilde{l} \\ \int d \dim \begin{array}{c} \\ 4 \dim \end{array} \text{epsilon} \\ \text{psilon dim} \end{array} \\ \bar{D}_i = (\bar{l} + p_i)^2 - m_i^2 = (l + p_i)^2 - m_i^2 + \tilde{l}^2 = D_i + \tilde{l}^2 \\ \bar{l} \cdot \tilde{l} = 0 \qquad \qquad \bar{l} \cdot p_i = l \cdot p_i \qquad \qquad \bar{l} \cdot \bar{l} = l \cdot l + \tilde{l} \cdot \tilde{l} \\ \text{Valentin Hirschi, EPFL} \qquad \qquad \text{MG/FR School, Natal (Brazil)} \qquad \qquad \text{03.10.2012} \end{array}
$$

27

#### Implications external four-vectors are equal to zero, since the 't Hooft-Veltman scheme is adopted. Note that the 't Hooft-<br>Note that 't Hooft-Veltman scheme is adopted. Note that 't Hooft-Veltman scheme is adopted. Note that 't Hooft that mi is the mass of the mass of the mass of the international state  $\sim$ i . As is known integral can be expressed as is known integral can be expressed as a cut-constructible as a cu<br>Integral C can be expressed as a cut-constructible as a cut-constructible as a cut-constructible as a cut-cons

,  $\alpha$  is the set of  $\alpha$  in  $\alpha$  in  $\alpha$  ,  $\alpha$  is the set of  $\alpha$  ,  $\alpha$  is the set of  $\alpha$ 

$$
\sum_{0 \leq i_0 < i_1 < i_2 < i_3}^{m-1} d(i_0 i_1 i_2 i_3) \int d^d \bar{\ell} \frac{1}{\bar{D}_{i_0} \bar{D}_{i_1} \bar{D}_{i_2} \bar{D}_{i_3}} \\
+ \sum_{0 \leq i_0 < i_1 < i_2}^{m-1} c(i_0 i_1 i_2) \int d^d \bar{\ell} \frac{1}{\bar{D}_{i_0} \bar{D}_{i_1} \bar{D}_{i_2}} \qquad \qquad \text{The decompo terms of scalar} \\
+ \sum_{0 \leq i_0 < i_1}^{m-1} b(i_0 i_1) \int d^d \bar{\ell} \frac{1}{\bar{D}_{i_0} \bar{D}_{i_1}} \qquad \qquad \text{has to be donedimension} \\
+ \sum_{i_0 = 0}^{m-1} a(i_0) \int d^d \bar{\ell} \frac{1}{\bar{D}_{i_0}} \qquad \qquad \text{This is why the part } R \text{ is need} \\
+ R.
$$

 $T$  , the essence of the OPP method is that of the OPP method is that of computing  $C$  by determining  $\mathcal{C}$ 

2 − m2 = m2 = m2

which follows from eq. (3.3), and from the fact that that that the fact that the fact that the fact that the fact that the fact that the fact that the fact that the fact that the fact that the fact that the fact that the

part, i.e. a linear combination of scalar boxes, triangles, bubbles, and tadpoles, plus a (non

<sup>i</sup> <sup>+</sup> ˜!<sup>2</sup>

- The decomposition in terms of scalar integrals has to be done in d dimensions
- This is why the rational part *R* is needed

Valentin Hirschi, EPFL MG/FR School , Natal (Brazil) 03.10.2012

manner) the set of coefficients and the rational part

D¯<sup>i</sup> = (¯! + pi)

2 − m2 − m2 − m2

cut-constructible) remainder term R, called rational part:

<sup>i</sup> <sup>=</sup> <sup>D</sup><sup>i</sup> <sup>+</sup> ˜!<sup>2</sup> <sup>≡</sup> (! <sup>+</sup> <sup>p</sup>i)

28

## Rational terms

- The main difference is how we get the rational terms (we already saw them in the Passarino-Veltman reduction)
- In the OPP method, they are split into two contributions, generally called

 $R = R_1 + R_2$ 

• Both have their origin in the UV part of the model, but only *R*1 can be directly computed in the OPP reduction and is given by the CutTools program

## R1

• The origin of  $R_1$  is coming is the denominators of the propagators in the loop

$$
\frac{1}{D_i} \rightarrow \frac{1}{\bar{D}_i} = \frac{1}{D} \left( 1 - \frac{\tilde{l}^2}{D_i} \right)
$$

- Of course, the propagator structure is known, so these contributions can be included in the OPP reduction
- They give contributions proportional to

$$
\int d^d \overline{l} \frac{\tilde{l}^2}{\bar{D}_i \bar{D}_j} = -\frac{i\pi^2}{2} \left[ m_i^2 + m_j^2 - \frac{(p_i - p_j)^2}{3} \right] + \mathcal{O}(\epsilon)
$$
\n
$$
\int d^d \overline{l} \frac{\tilde{l}^2}{\bar{D}_i \bar{D}_j \bar{D}_k} = -\frac{i\pi^2}{2} + \mathcal{O}(\epsilon)
$$
\n
$$
\int d^d \overline{l} \frac{\tilde{l}^4}{\bar{D}_i \bar{D}_j \bar{D}_k \bar{D}_l} = -\frac{i\pi^2}{6} + \mathcal{O}(\epsilon)
$$

!

Valentin Hirschi, EPFL MG/FR School , Natal (Brazil) 03.10.2012

30

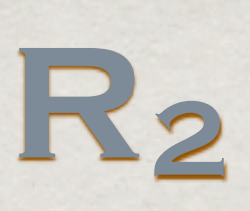

- The other origin of rational terms is the numerator itself. For integrals with rank  $> 2$  we can have dependence in the numerator that is proportional to  $\bar{l}^2$
- Unfortunately, this dependence can be quite hidden; maybe it is only explicitly there after doing the Clifford algebra
- Because we want to solve the system without doing this algebra analytically (we want to solve it numerically) we cannot get these contributions directly within the OPP reduction
- Within a given model, there is only a finite number of sources that can give these contributions; They have all been identified within the SM, and can be computed with the " $R_2$  counter terms"

Valentin Hirschi, EPFL MG/FR School , Natal (Brazil) 03.10.2012

31

## R2 Feynman rules

µ4,a<sup>4</sup> µ3,a<sup>3</sup>

- Given that the  $R_2$  contributions are of UV origin, only up to 4-point functions contribute to it (in a renormalizable theory)  $\frac{1}{2}$ nc: manzaoic theo ry)
- They can be computed using special Feynman rules, similarly to the UV counter term Feynman rules needed for the UV renormalization, e.g. saisl Formmon miles gµ1µ<sup>3</sup> gµ2µ<sup>4</sup> − gµ1µ<sup>2</sup> gµ3µ<sup>4</sup> − gµ2µ<sup>3</sup> gµ1µ<sup>4</sup>

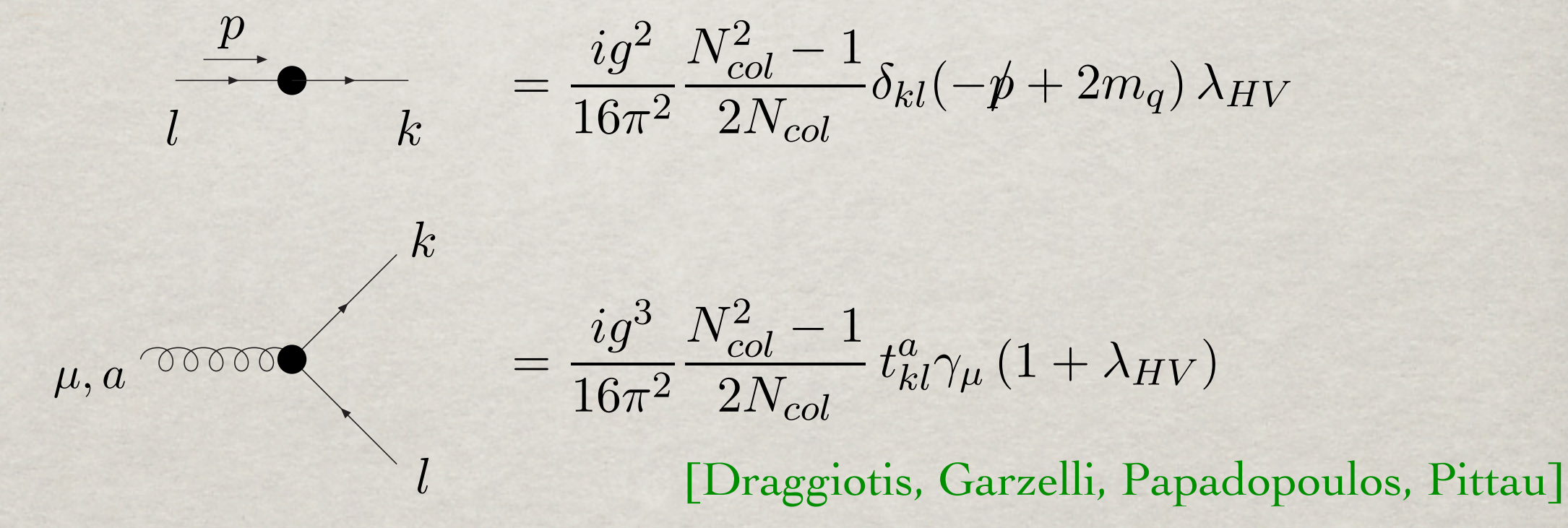

• Unfortunately these Feynman rules are model dependent. ⇒ Maybe we can use FeynRules+FeynArts to compute them for any model? the six permutations of the indices 2, 3 and 4, and 4, and 4, and 4, and 4, and 4, and 4, and 4, and 4, and 4, <sup>a</sup><sup>i</sup> <sup>t</sup>a<sup>j</sup> } <sup>≡</sup> <sup>t</sup>  $\overline{\phantom{a}}$  $s_{\rm eff}$  = 0 in the FDH scheme. Next the FDH scheme. Next the number of colors and  $N_{\rm eff}$  is the number of colors and  $N_{\rm eff}$ 

Valentin Hirschi, EPFL MG/FR School , Natal (Brazil) 03.10.2012  $\frac{1}{2}$  FDFI MC/FD School. Note

 $\frac{3}{2}$ 

gµ1µ<sup>2</sup> gµ3µ<sup>4</sup>

## R2 Feynman rules

$$
\mu_{1},a_{1} \leftrightarrow \phi_{\text{C}}^{\text{C}} \leftrightarrow \phi_{\text{C}}^{\text{C}} \leftrightarrow \phi_{\text{C}}^{\text{C}} \rightarrow \phi_{\text{C}}^{\text{C}} \rightarrow \phi_{\text{C}}^{\text{C
$$

• Not always simple, we implemented them for SM, but in general for BSM, automation is needed.

Valentin Hirschi, EPFL MG/FR School , Natal (Brazil) 03.10.2012

33

## SUMMARY: BEYOND Passarino-Veltman

- In PV reduction, we need analytic expressions for all the integrals. Possible to automate, but in practice too many terms which are difficult to simplify
- In OPP reduction we reduce the system at the **integrand** level.
	- We can solve the system numerically: we only need a numerical function of the (numerator of) integrand. We can set-up a system of linear equations by choosing specific values for the loop momentum *l,*  depending on the kinematics of the event
	- OPP reduction is implemented in CutTools (publicly available). Given the integrand, CutTools provides all the coefficients in front of the scalar integrals and the *R*1 term
	- The OPP reduction leads to numerical unstabilities whose origins are not well under control. The reach of OPP in double precision is unclear.
	- Analytic information is needed for the  $R_2$  term, but can be compute once and for all for a given model ☹ ☺

Valentin Hirschi, EPFL MG/FR School , Natal (Brazil) 03.10.2012

 $\odot$ 

 $\odot$ 

 $\odot$ 

O

## THE MADGRAPH SOLUTION

• MadGraph good at giving numerical expressions for matrix elements. Exactly what is needed by CutTools to get the coefficients of the scalar integrals.

→ However, it is only tree-level...

• Need to upgrade MadGraph so to generate loop diagrams and numerical code for the integrand N(q):

#### MadLoop

Valentin Hirschi, EPFL MG/FR School , Natal (Brazil) 03.10.2012

# Virtuals for aMC@NLO MADLOOP5

Nomenclature

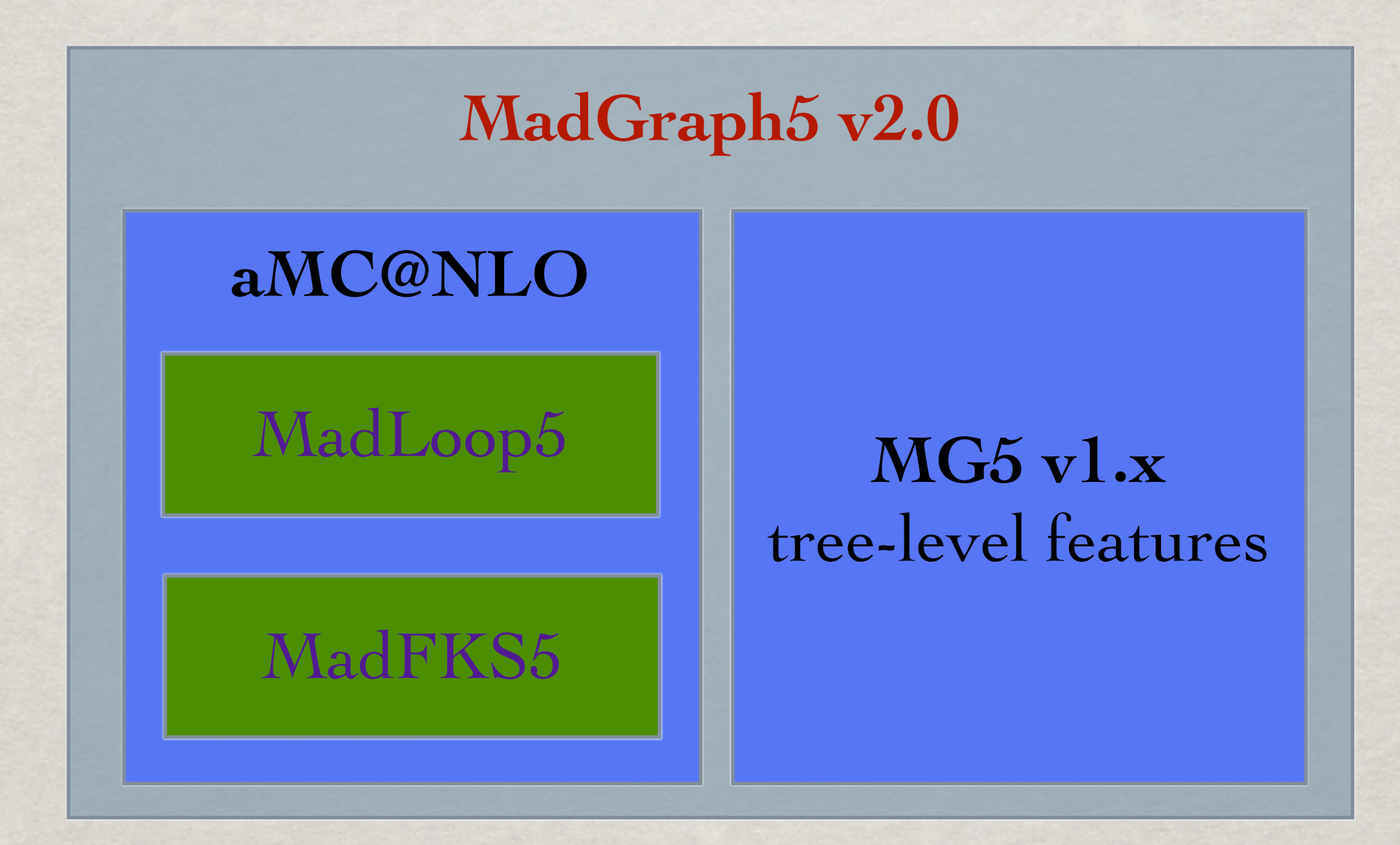

But this separation is now transparent to the users!

Valentin Hirschi, 4th september 2012 HP2@MPI

Wednesday 10 October 2012

37

### A BASIC REMINDER

THE EVOLUTIVE WAY OF COMPUTING

- First generates all tree-level Feynman Diagrams
- Compute the amplitude of each diagram using a chain of calls to HELAS subroutines

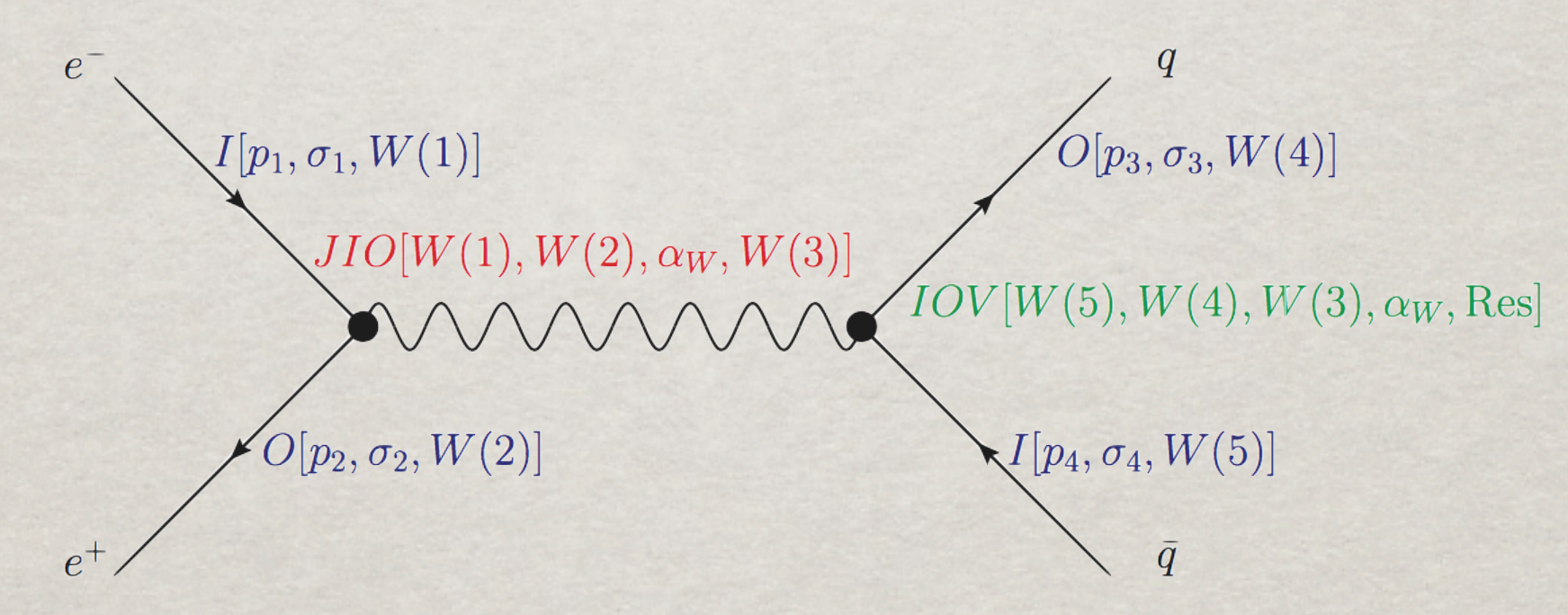

• Finally square all the related amplitude with their right color factors to construct the full LO amplitude

Valentin Hirschi, 4th september 2012 HP2@MPI

#### Generating loop diagrams

- Instead of using an external tool for loop diagram generation, we recycle MadGraph5 power for tree level diagram generation.
- A loop diagrams with the loop cut open has to extra external particles. Consider  $e^+e^- \rightarrow u$  u~ u u~ (loop particles are in green). MadGraph will generate 8 L-cut diagrams. Here are two of them:
	- All diagrams with two extra particles are generated and the ones that are needed are filtered out
	- Each diagram gets an unique tag: any mirror and/or cyclic permutations of tags of diagrams already in the set are taken out
	- Additional filter to eliminate tadpoles and bubbles attached to external lines

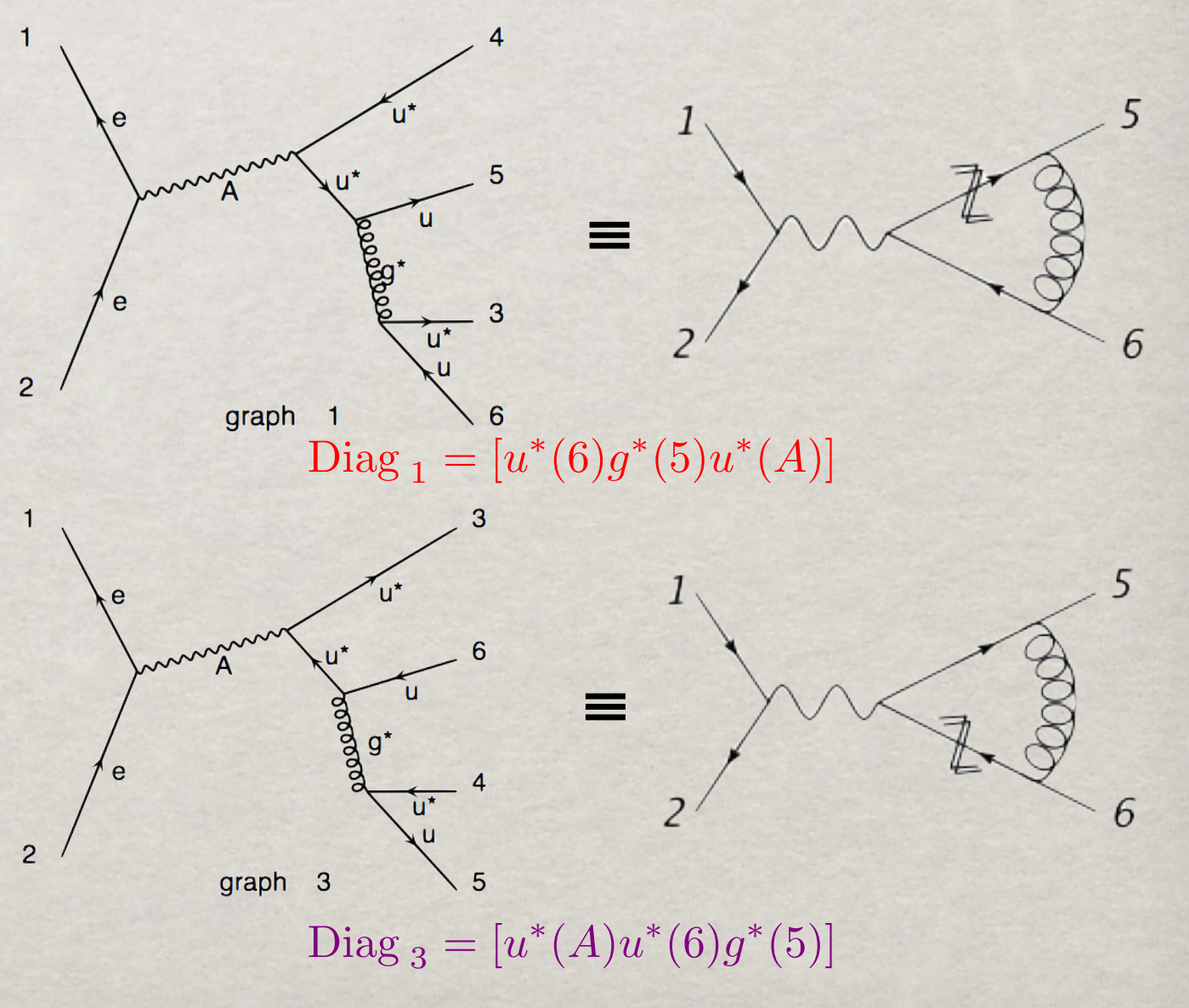

Valentin Hirschi, EPFL MG/FR School , Natal (Brazil) 03.10.2012

Wednesday 10 October 2012

39

### MadLoop

• It is clear though that  $d d \sim \rightarrow c c \sim u u \sim$  will not get you this loop :

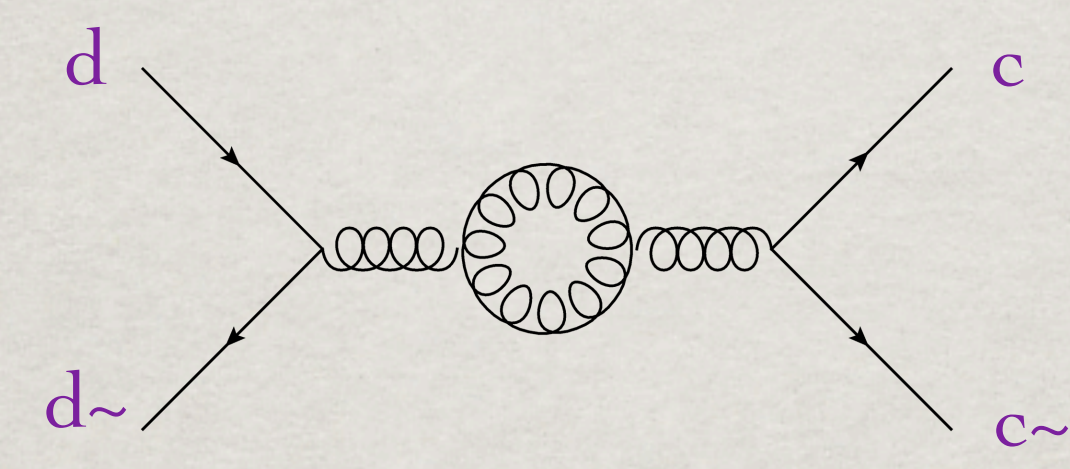

• For this one you necessarily need to generate the born process with the additional two L-cut particles being gluons!

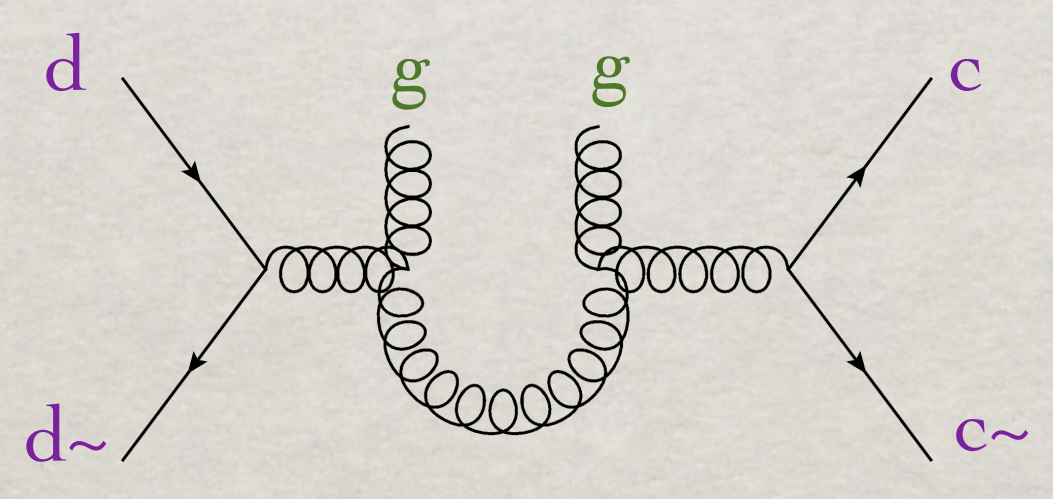

• Loops including a u-quark were already generated with  $d d \sim \rightarrow c c \sim u u \sim$ , so you can speed up the d  $d \rightarrow \infty$  c g g generation forbidding u in the loop!

Valentin Hirschi, EPFL MG/FR School , Natal (Brazil) 03.10.2012

40

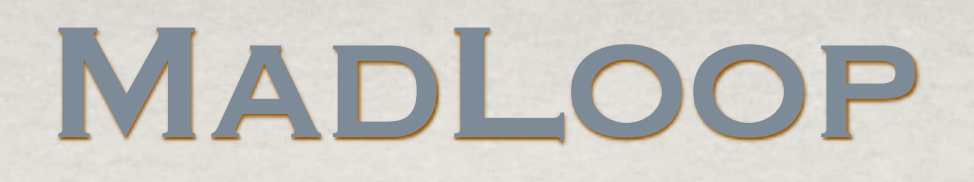

• It is not yet what we want, we are missing the l-cut propagator

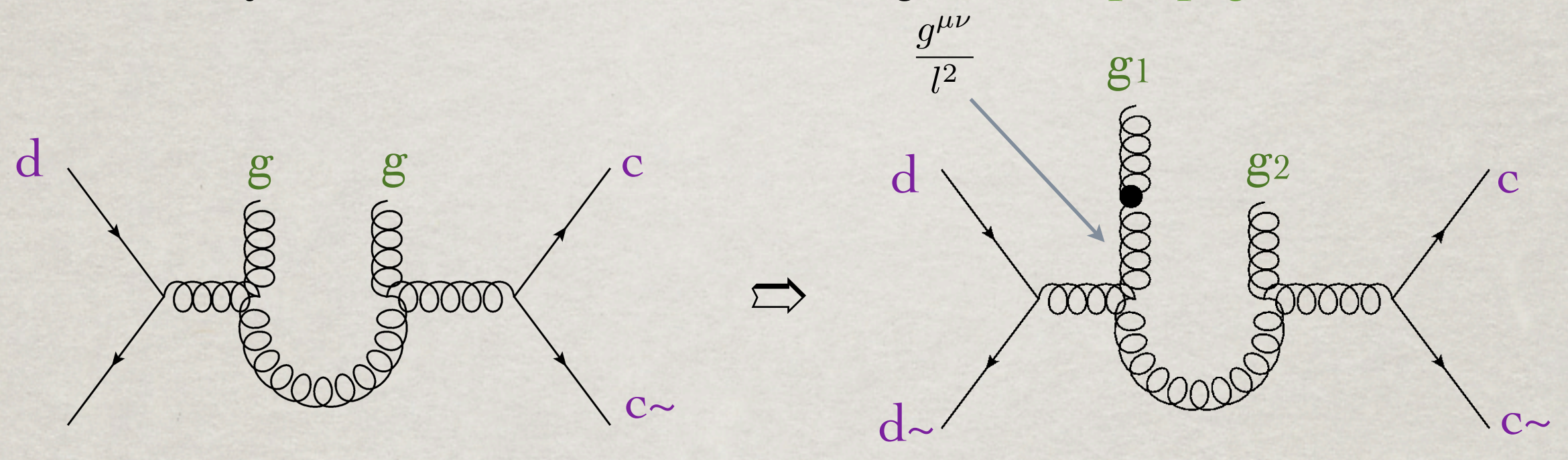

#### $d$ ~

• Also close the color trace  $\rightarrow$  insert a  $\delta^{ab}$  or  $\delta^{ij}$  to the color chain a

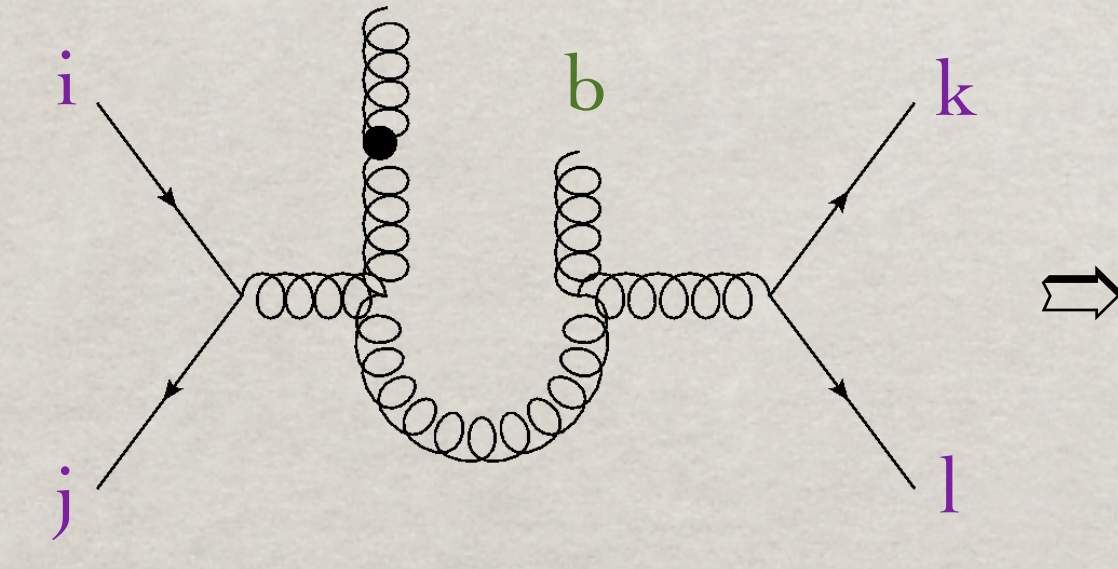

 $\Rightarrow$   $T^r_{ij}f^{ars}f^{sbt}T^t_{kl}\delta^{ab}$ 

Valentin Hirschi, EPFL MG/FR School , Natal (Brazil) 03.10.2012

41

### MadLoop

• Closing the lorentz trace :

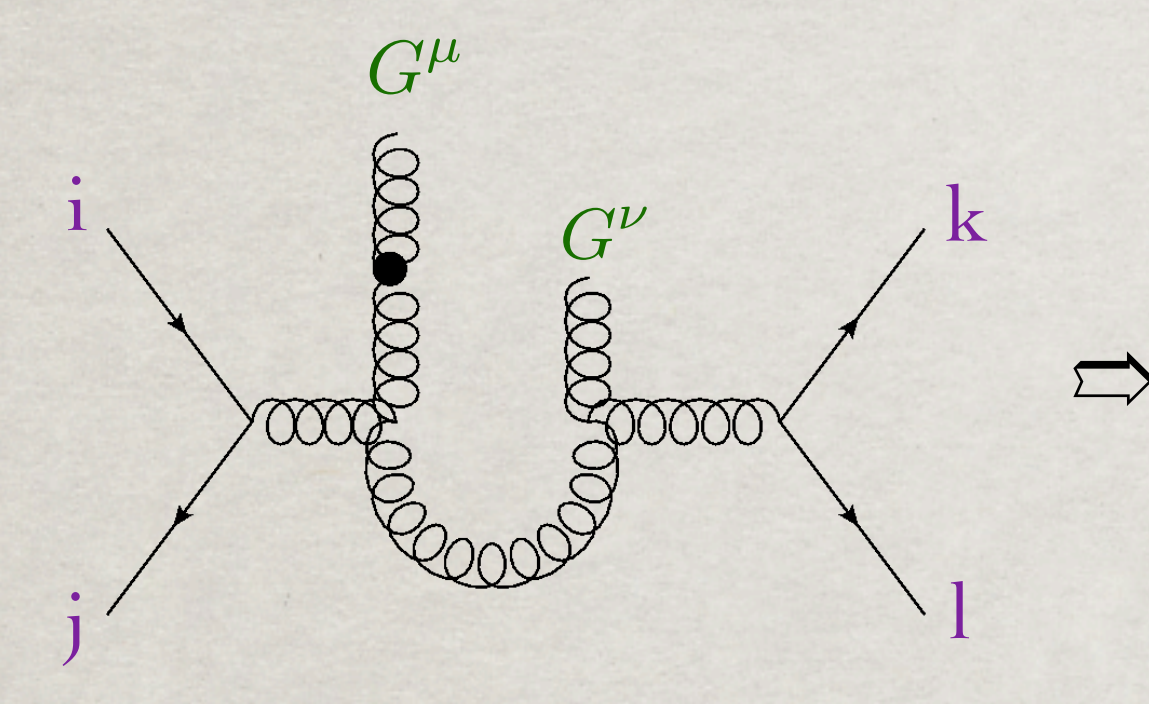

 $\Rightarrow \quad \delta^{\mu\nu} = \sum$ 4  $i=0$   $G^{\mu}$  $\delta^{\mu i}$   $\delta^{i\nu}$  $G^{\mu}$  $\frac{1}{\gamma}$  $G^{\nu}$ 

- Two other modifications :
	- ➥ Allow for the loop momentum to be complex
	- **► Remove the denominator of the loop propagators**
- Ok, now this gives you  $\mathcal{N}(l^{\mu})$ , the integrand numerator to be fed to CT!

Valentin Hirschi, EPFL MG/FR School , Natal (Brazil) 03.10.2012

42

## results

- Errors are the MC integration uncertainty only
- Cuts on jets, γ\*/Z decay products and photons, but no cuts on b quarks (their mass regulates the IR singularities)
- **Efficient handling of exceptional** phase-space points: their uncertainty always at least two orders of magnitude smaller than the integration uncertainty
- Running time: two weeks on ~150 node cluster leading to rather small integration uncertainties
- MadFKS+MadLoop results are fully differential in the final states (but only parton-level)

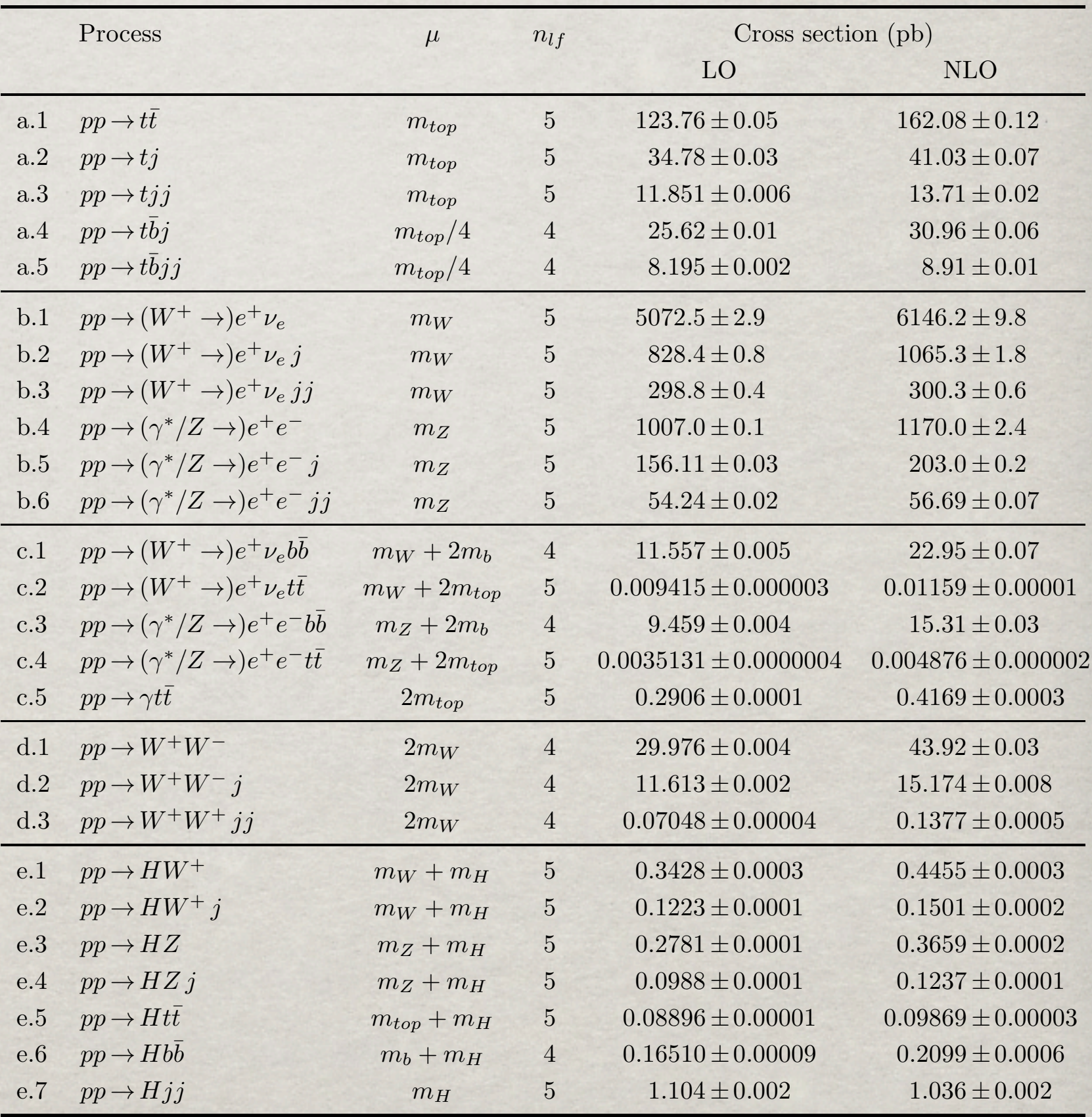

Valentin Hirschi, EPFL MG/FR School , Natal (Brazil) 03.10.2012 Table 2: Results for total rates, possibly within cuts, at the 7 TeV LHC, obtained with MadFKS

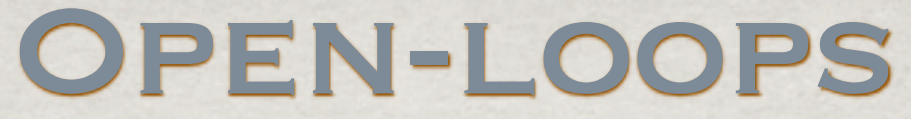

[S. Pozzorini & al. hep-ph/1111.5206]

• Lite-Motive: Be Numerical where you can and analytical where you should.

$$
\mathcal{N}(l^{\mu}) = \sum_{r=0}^{r_{max}} C_{\mu_0 \mu_1 \cdots \mu_r}^{(r)} l^{\mu_0} l^{\mu_1} \cdots l^{\mu_r}
$$

Valentin Hirschi, EPFL MG/FR School , Natal (Brazil) 03.10.2012 44

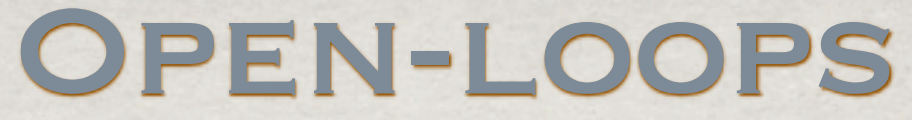

[S. Pozzorini & al. hep-ph/1111.5206]

• Lite-Motive: Be Numerical where you can and analytical where you should.

$$
\mathcal{N}(l^{\mu}) = \sum_{r=0}^{r_{max}} C_{\mu_0 \mu_1 \cdots \mu_r}^{(r)} l^{\mu_0} l^{\mu_1} \cdots l^{\mu_r}
$$

• How to get these coefficients? (Wavefunction and 4-momenta indices now omitted)

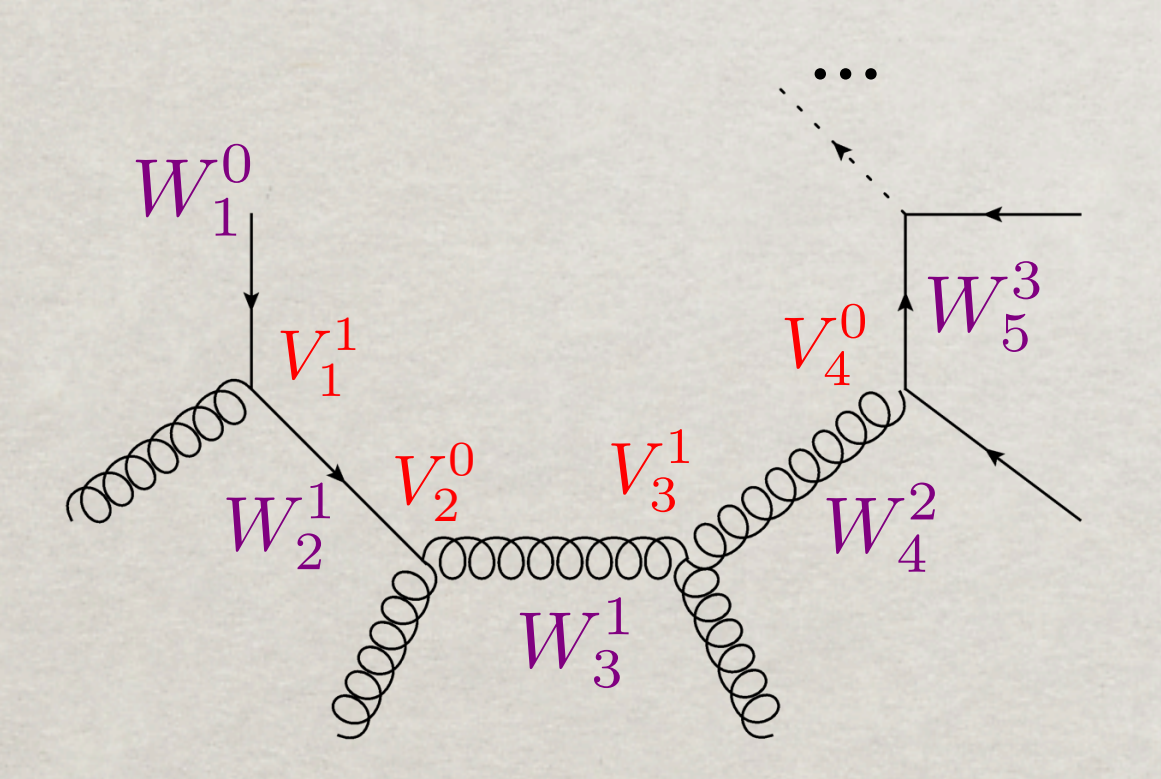

Valentin Hirschi, EPFL MG/FR School , Natal (Brazil) 03.10.2012 44

[S. Pozzorini & al. hep-ph/1111.5206]

• Lite-Motive: Be Numerical where you can and analytical where you should.

$$
\mathcal{N}(l^{\mu}) = \sum_{r=0}^{r_{max}} C_{\mu_0 \mu_1 \cdots \mu_r}^{(r)} l^{\mu_0} l^{\mu_1} \cdots l^{\mu_r}
$$

• How to get these coefficients? (Wavefunction and 4-momenta indices now omitted)

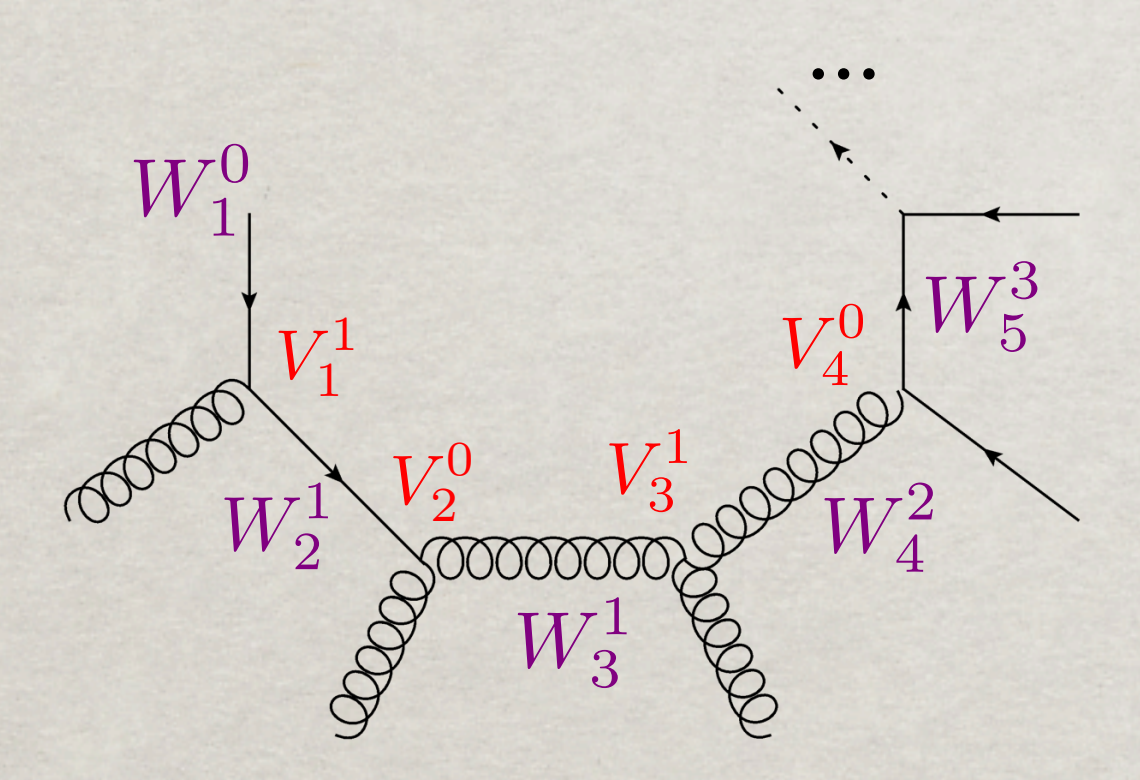

Valentin Hirschi, EPFL MG/FR School , Natal (Brazil) 03.10.2012 44

 $V_j^{(r=0,1)} = \sum$ 

 $W_j^{(r)} = \sum w_j^i l^i \quad V_j^{(r=0,1)} = \sum v_j^i l^i$ 

 $w^i_j l^i$ 

*r*

*i*=0

*r*

*i*=0

[S. Pozzorini & al. hep-ph/1111.5206]

• Lite-Motive: Be Numerical where you can and analytical where you should.

$$
\mathcal{N}(l^{\mu}) = \sum_{r=0}^{r_{max}} C_{\mu_0 \mu_1 \cdots \mu_r}^{(r)} l^{\mu_0} l^{\mu_1} \cdots l^{\mu_r}
$$

• How to get these coefficients? (Wavefunction and 4-momenta indices now omitted) *r*

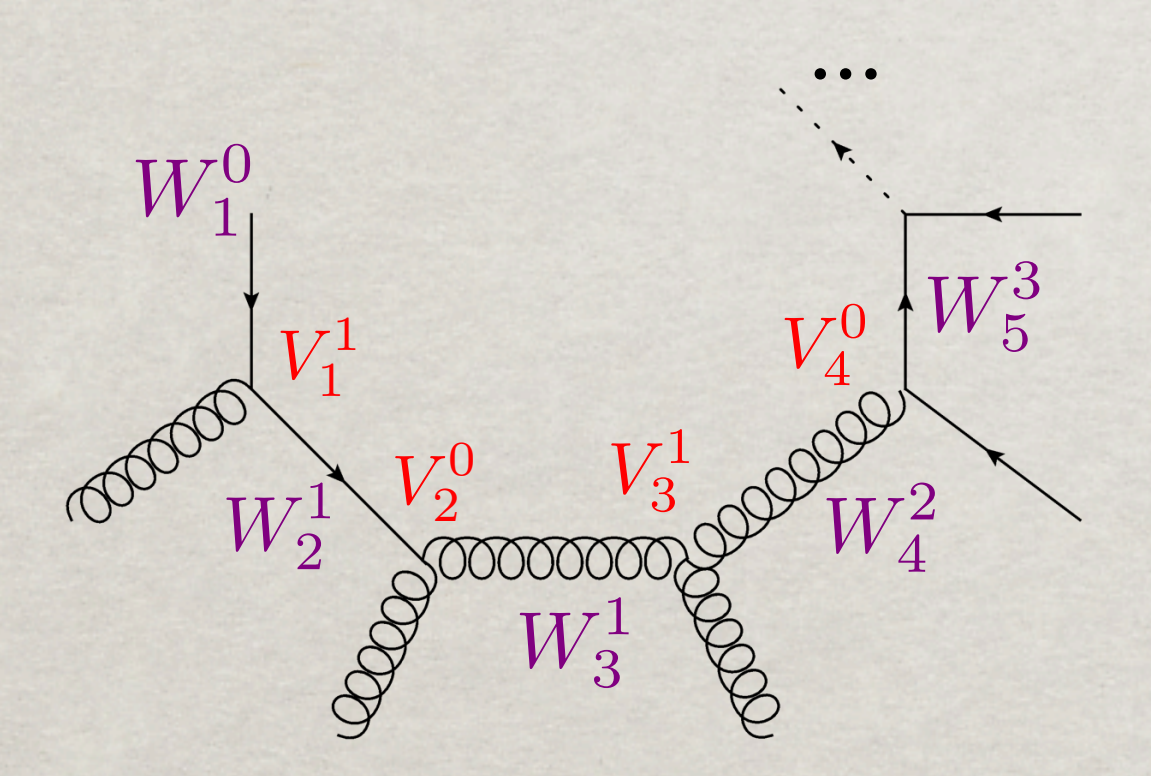

Valentin Hirschi, EPFL MG/FR School , Natal (Brazil) 03.10.2012 44

 $V_j^{(r=0,1)} = \sum$ 

 $W_j^{(r)} = \sum w_j^i l^i \quad V_j^{(r=0,1)} = \sum v_j^i l^i$ 

 $W_1^{(0)} = w_1^0 = 1$ 

 $w^i_j l^i$ 

*i*=0

*r*

*i*=0

[S. Pozzorini & al. hep-ph/1111.5206]

• Lite-Motive: Be Numerical where you can and analytical where you should.

$$
\mathcal{N}(l^{\mu}) = \sum_{r=0}^{r_{max}} C_{\mu_0 \mu_1 \cdots \mu_r}^{(r)} l^{\mu_0} l^{\mu_1} \cdots l^{\mu_r}
$$

• How to get these coefficients? (Wavefunction and 4-momenta indices now omitted)

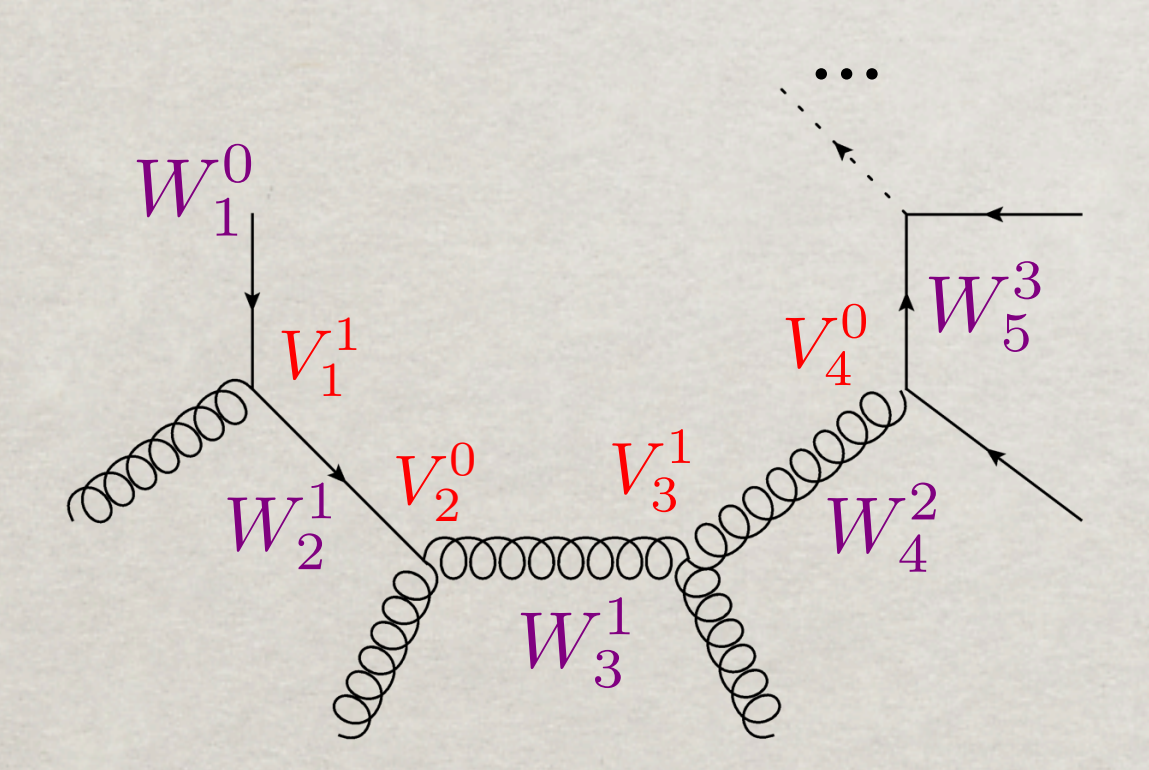

 $V_j^{(r=0,1)} = \sum$ *r i*=0  $W_j^{(r)} = \sum w_j^i l^i \quad V_j^{(r=0,1)} = \sum v_j^i l^i$ *r i*=0  $w^i_j l^i$  $W_1^{(0)} = w_1^0 = 1$  $W_2^{(1)} = (v_1^1 l + v_1^0) w_1^0$ 

Valentin Hirschi, EPFL MG/FR School , Natal (Brazil) 03.10.2012 44

[S. Pozzorini & al. hep-ph/1111.5206]

• Lite-Motive: Be Numerical where you can and analytical where you should.

$$
\mathcal{N}(l^{\mu}) = \sum_{r=0}^{r_{max}} C_{\mu_0 \mu_1 \cdots \mu_r}^{(r)} l^{\mu_0} l^{\mu_1} \cdots l^{\mu_r}
$$

• How to get these coefficients? (Wavefunction and 4-momenta indices now omitted)

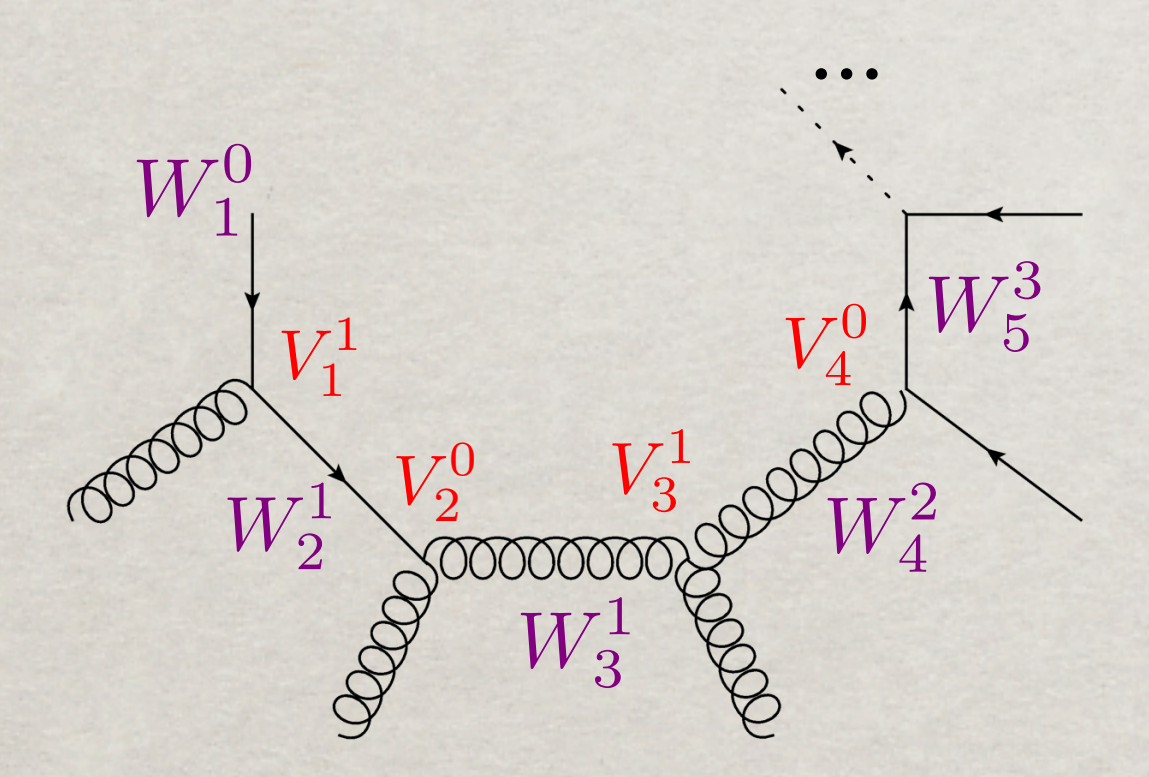

 $V_j^{(r=0,1)} = \sum$ *r i*=0  $W_j^{(r)} = \sum w_j^i l^i \quad V_j^{(r=0,1)} = \sum v_j^i l^i$ *r i*=0  $w^i_j l^i$  $W_1^{(0)} = w_1^0 = 1$  $W_2^{(1)} = (v_1^1 l + v_1^0) w_1^0$  $W_3^{(1)} = v_2^0 W_2^{(1)} = v_2^0 (v_1^1 l + v_1^0) w_1^0$ 

Valentin Hirschi, EPFL MG/FR School , Natal (Brazil) 03.10.2012 44

[S. Pozzorini & al. hep-ph/1111.5206]

• Lite-Motive: Be Numerical where you can and analytical where you should.

$$
\mathcal{N}(l^{\mu}) = \sum_{r=0}^{r_{max}} C_{\mu_0 \mu_1 \cdots \mu_r}^{(r)} l^{\mu_0} l^{\mu_1} \cdots l^{\mu_r}
$$

• How to get these coefficients? (Wavefunction and 4-momenta indices now omitted)

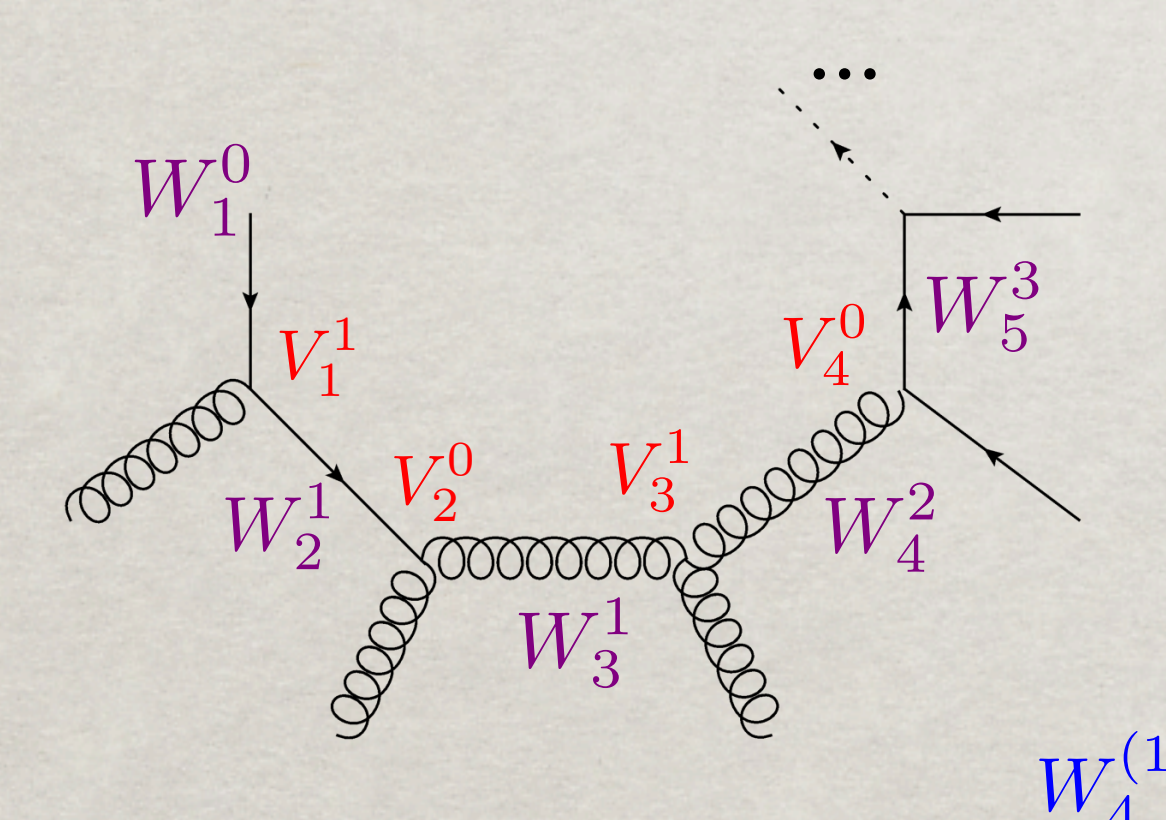

 $V_j^{(r=0,1)} = \sum$ *r i*=0  $W_j^{(r)} = \sum w_j^i l^i \quad V_j^{(r=0,1)} = \sum v_j^i l^i$ *r i*=0  $w^i_j l^i$  $W_1^{(0)} = w_1^0 = 1$  $W_2^{(1)} = (v_1^1 l + v_1^0) w_1^0$  $W_3^{(1)} = v_2^0 W_2^{(1)} = v_2^0 (v_1^1 l + v_1^0) w_1^0$  $W_4^{(1)} = V_3^{(1)}W_2^{(1)} = (v_3^1l + v_3^0)v_2^0(v_1^1l + v_1^0)w_1^0$ 

Valentin Hirschi, EPFL MG/FR School , Natal (Brazil) 03.10.2012 44

[S. Pozzorini & al. hep-ph/1111.5206]

• Lite-Motive: Be Numerical where you can and analytical where you should.

$$
\mathcal{N}(l^{\mu}) = \sum_{r=0}^{r_{max}} C_{\mu_0 \mu_1 \cdots \mu_r}^{(r)} l^{\mu_0} l^{\mu_1} \cdots l^{\mu_r}
$$

• How to get these coefficients? (Wavefunction and 4-momenta indices now omitted)

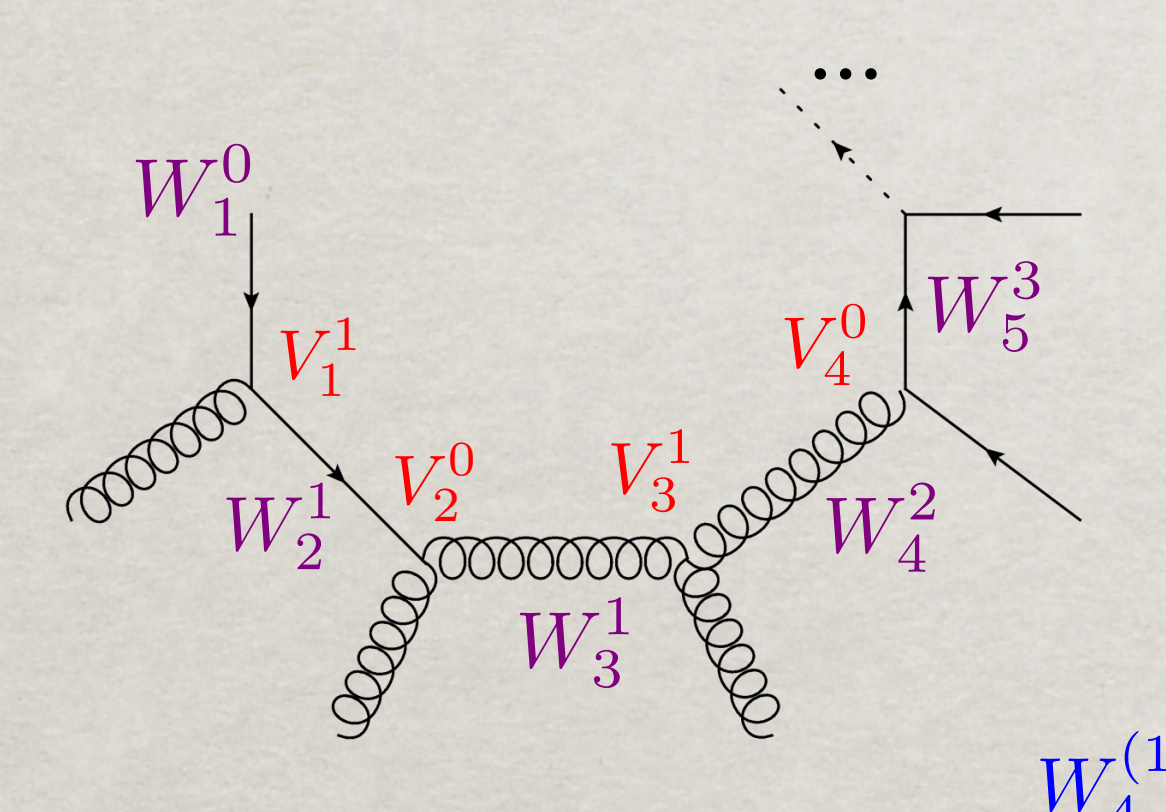

 $V_j^{(r=0,1)} = \sum$ *r i*=0  $W_j^{(r)} = \sum w_j^i l^i \quad V_j^{(r=0,1)} = \sum v_j^i l^i$ *r i*=0  $w^i_j l^i$  $W_1^{(0)} = w_1^0 = 1$  $W_2^{(1)} = (v_1^1 l + v_1^0) w_1^0$  $W_3^{(1)} = v_2^0 W_2^{(1)} = v_2^0 (v_1^1 l + v_1^0) w_1^0$  $W_4^{(1)} = V_3^{(1)}W_2^{(1)} = (v_3^1l + v_3^0)v_2^0(v_1^1l + v_1^0)w_1^0$ 

... or end of loop and  $3v_2^0v_1^1w_1^0$ ,  $C^{(1)} = v_2^0w_1^0(v_3^1v_0^1 + v_3^0v_1^1)$ ,  $C^0 = \cdots$ 

Valentin Hirschi, EPFL MG/FR School , Natal (Brazil) 03.10.2012 44

### Optimizations

Summing over helicities first, then reducing the matrix element squared.

$$
\mathcal{M} = \sum_{l=loop} 2\Re\left(\sum_{h=hel}\text{CT}\left[\int \frac{d^Dq\mathcal{N}_{l,h}}{D_0D_1\cdots D_{n-1}}\right]\mathcal{A}_h^*\right) \qquad \mathcal{M} = \sum_{l=loop} 2\Re(\text{CT}\left[\int d^Dq\frac{\sum_{h=hel}\sum_{b=born}\mathcal{N}_{l,h}\mathcal{A}_{b,h}^*}{D_0D_1\cdots D_{n-1}}\right])
$$

 $\mathcal{A}_l$  Also grouping together diagrams with the same denominator structures. ► Result: Number of OPP calls decreases from Nloops x Nhels to Nloop\_topology !

- Exploit the open-loops[F.Cascioli,P.Maierhöfer,S.Pozzorini] technology.
	- ➥ Faster numerator evaluations.
	- ➥ Optimal recycling of the loop wavefunctions.
	- ➥ Remains flexible as ALOHA outputs the building blocks [Work by O.Mattelaer].
- Automatically numerically detect zero and CP-dependent helicity configurations.
- Efficient reconstruction of the missing L-cut propagator.

#### Overall speedup of a factor 10+ w.r.t ML4

Valentin Hirschi, 4th september 2012 HP2@MPI 45

## FURTHER OPTIMIZATIONS

• Recycling wavefunction accross helicity configurations

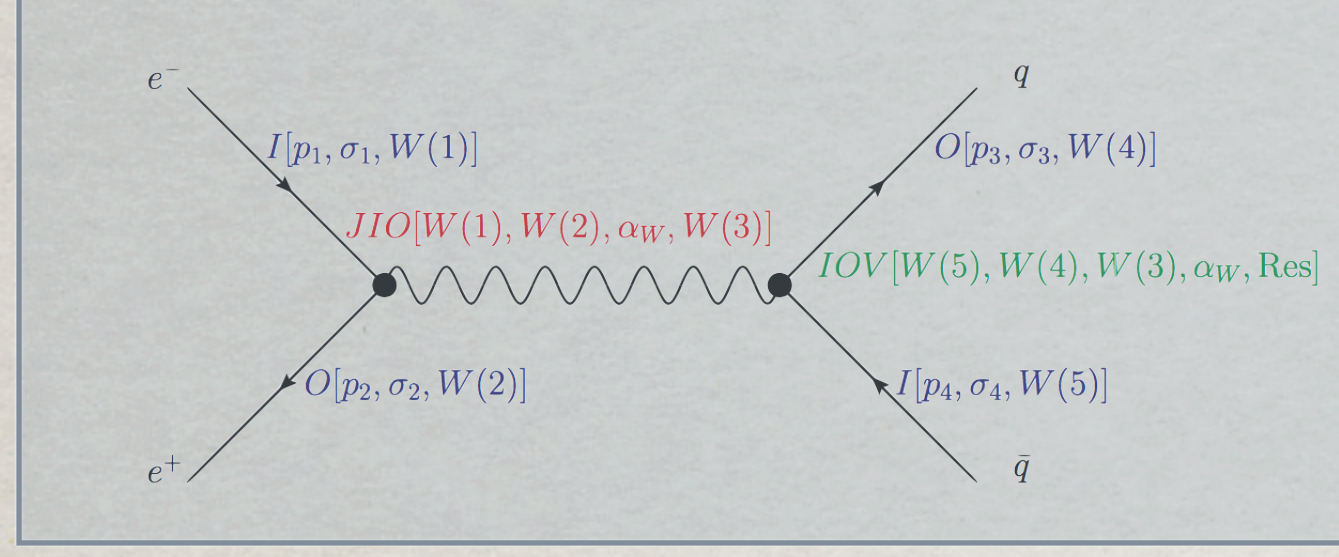

*Ex.* The same  $JIO[e^+, e^-]$  can be used for the two helicity configs of  $q \sim$ 

Thanks to open-loops, the loop wavefunctions can also be recycled.

Valentin Hirschi, EPFL MG/FR School , Natal (Brazil) 03.10.2012 46

## Further Optimizations

Recycling wavefunction accross helicity configurations

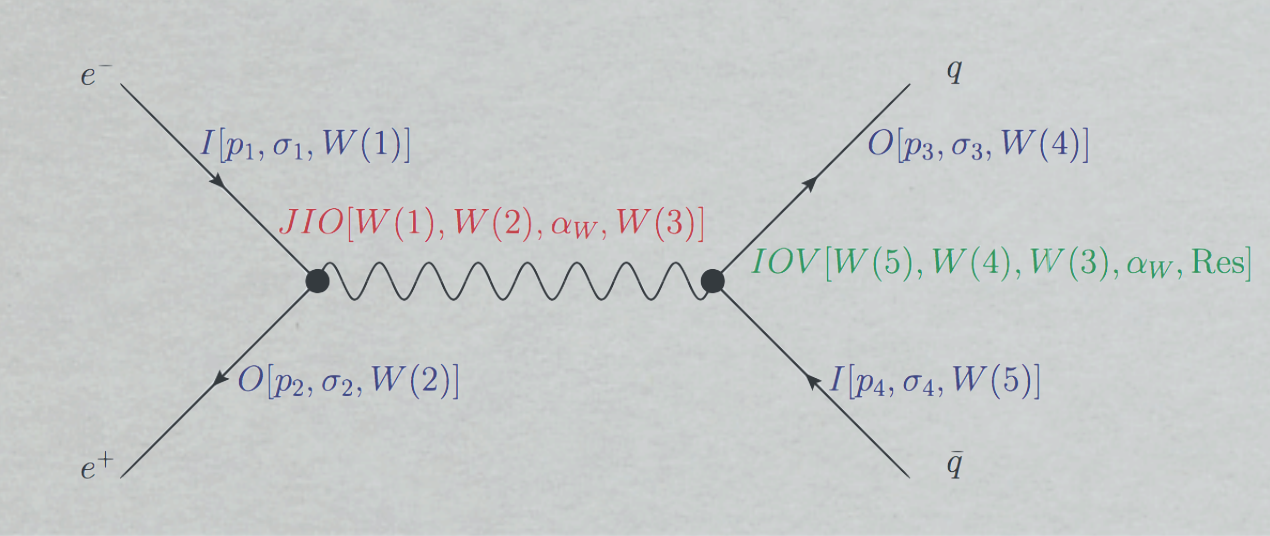

*Ex.* The same  $JIO[e^+, e^-]$  can be used for the two helicity configs of  $q \sim$ 

Thanks to open-loops, the loop wavefunctions can also be recycled.

Grouping diagrams with similar denominator structures

$$
\int d^Dq \frac{\mathcal{N}_A(q)}{\bar{D}_1 \bar{D}_{12} \bar{D}_{123} \bar{D}_{1234}} + \int d^Dq \frac{\mathcal{N}_B(q)}{\bar{D}_1 \bar{D}_{12} \bar{D}_{1234}}
$$

= !  $d^Dq$  $\mathcal{N}_A(q) + \mathcal{N}_B(q)D_{123}$  $\bar{D}_1\bar{D}_{12}\bar{D}_{123}\bar{D}_{1234}$ 

A given triangle and its corresponding box can be reduced at once!

*Ex:*  $g g > g g$  would require only six calls to OPP, one per box topology!

*But* tedious book-keeping and also needs care with dimensionality.

Only useful if dominated by OPP!

Valentin Hirschi, EPFL MG/FR School , Natal (Brazil) 03.10.2012 46

## Further Optimizations

Recycling wavefunction accross helicity configurations

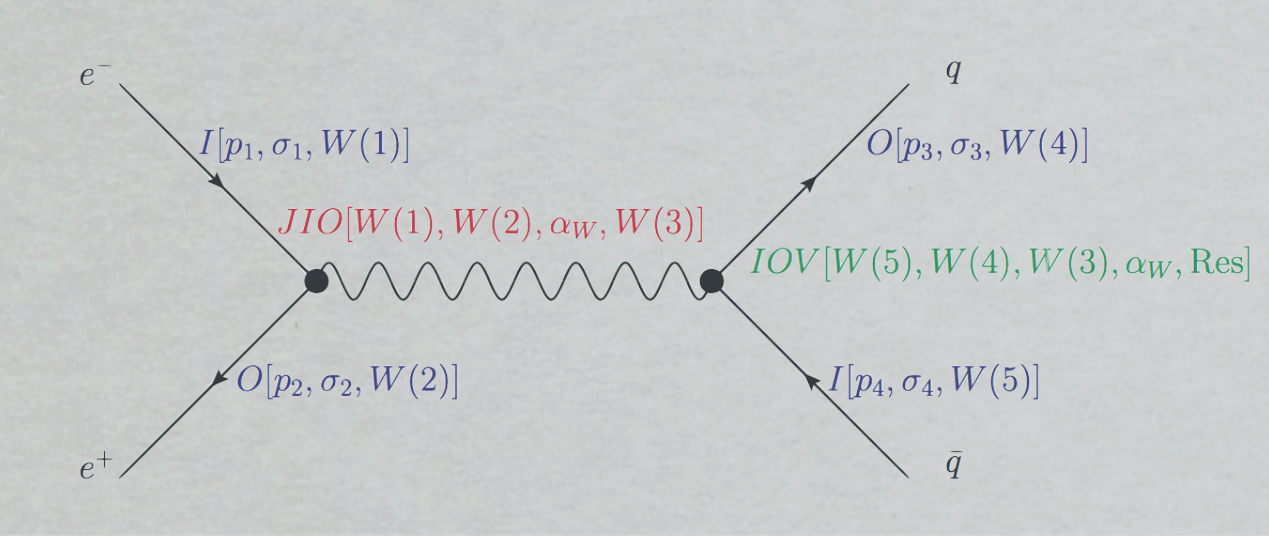

*Ex.* The same  $JIO[e^+, e^-]$  can be used for the two helicity configs of  $q \sim$ 

Thanks to open-loops, the loop wavefunctions can also be recycled.

Grouping diagrams with similar denominator structures

$$
\int d^Dq \frac{\mathcal{N}_A(q)}{\bar{D}_1\bar{D}_{12}\bar{D}_{123}\bar{D}_{1234}} + \int d^Dq \frac{\mathcal{N}_B(q)}{\bar{D}_1\bar{D}_{12}\bar{D}_{1234}}
$$

= !  $d^Dq$  $\mathcal{N}_A(q) + \mathcal{N}_B(q)D_{123}$  $\bar{D}_1\bar{D}_{12}\bar{D}_{123}\bar{D}_{1234}$ 

A given triangle and its corresponding box can be reduced at once!

*Ex:*  $g g > g g$  would require only six calls to OPP, one per box topology!

*But* tedious book-keeping and also needs care with dimensionality.

Only useful if dominated by OPP!

Einking MadLoop5 vs Tensor Integral Reduction (TIR).

 $\mathcal{N}(l) = l^{\mu_1} \cdots l^{\mu_r}$ 

## MadLoop5 in MG5 v2.0

#### friend of users

#### **Process generation**

- $\cdot$ <sup>2</sup> import model <model name>-<restrictions>
- \* generate <process> <amp\_orders\_and\_option> [<mode>=<pert\_orders>] <squared\_orders>
- output <format> <folder\_name>  $\cdot \cdot \cdot$
- launch <options>  $\cdot \epsilon$ .
- Examples, starting from a blank MG5 interface.  $\cdot \epsilon$ .
	- **EXECT** Simple one:

```
[2.5s] generate g \geq t t~ [virt=QCD][6.1s] output
[4.2 \text{ ms*}] launch
```
- With options specified:
	- [  $0.01s$  ] import model loop\_sm-no\_hwidth
	- [  $0.01s$  ] set complex mass scheme
	- [ $5min$  ] generate g g > e+ ve mu- vm~ b b~ / h QED=2 [virt=QCD] QCD=6 WEIGHTED=14
	- [+2min++]+output+standalone+MyProc
	- $\lceil 1.4s^* \rceil$  launch -f
		- \* time per phase-space point, summed over helicities and colors.

Valentin Hirschi, 4th september 2012 HP2@MPI 47

## Handling BSM Models

#### UFO MODELS @ NLO

Additional features in UFO@NLO:

#### **CouplingOrder**

- expansion\_order  $\cdot \mathcal{E}$
- perturbative\_expansion  $\cdot \mathcal{E}$

**CTP**arameters

type = 'real' *,*

 $value = \{-1 : 'A', 0 : 'B'\}$ 

texname = 'MadRules')

MyCTParam = CTParameter(name = 'MyCTParam' *,*

hierarchy  $\cdot \epsilon$ .

#### **CTVertices**

 $V_GGZA = CTVertex(name = 'V_GGZA',$ particles = [P*.*G*,* P*.*G*,* P*.*Z*,* P*.*A]*,*  $color = [Tr(1, 2)^{7}],$  $lorentz = [L.R2_GGVV],$  $loop$  particles =  $[[[P.u], [P.c], [P.t]], [[P.d], [P.s], [P.b]]],$  $couplings = \{(0, 0, 0) : C.R2_GGZAup, (0, 0, 1) : C.R2_GGZAdown\},\$  $type = 'R2')$ 

#### counterterm

#### attribute to Parameters and Particles

 $Param.GS.counterterm = { (1, 0, 0) : CTParam.G_UVq.value,$ 

(1*,* 0*,* 1) : CTParam*.*G UVb*.*value*,*

(1*,* 0*,* 2) : CTParam*.*G UVt*.*value*,*

(1*,* 0*,* 3) : CTParam*.*G UVg*.*value*}*

Valentin Hirschi, EPFL MG/FR School , Natal (Brazil) 03.10.2012 48

#### SPEED OF ONE-LOOP AMPLITUDES

#### Color summed, with OPP

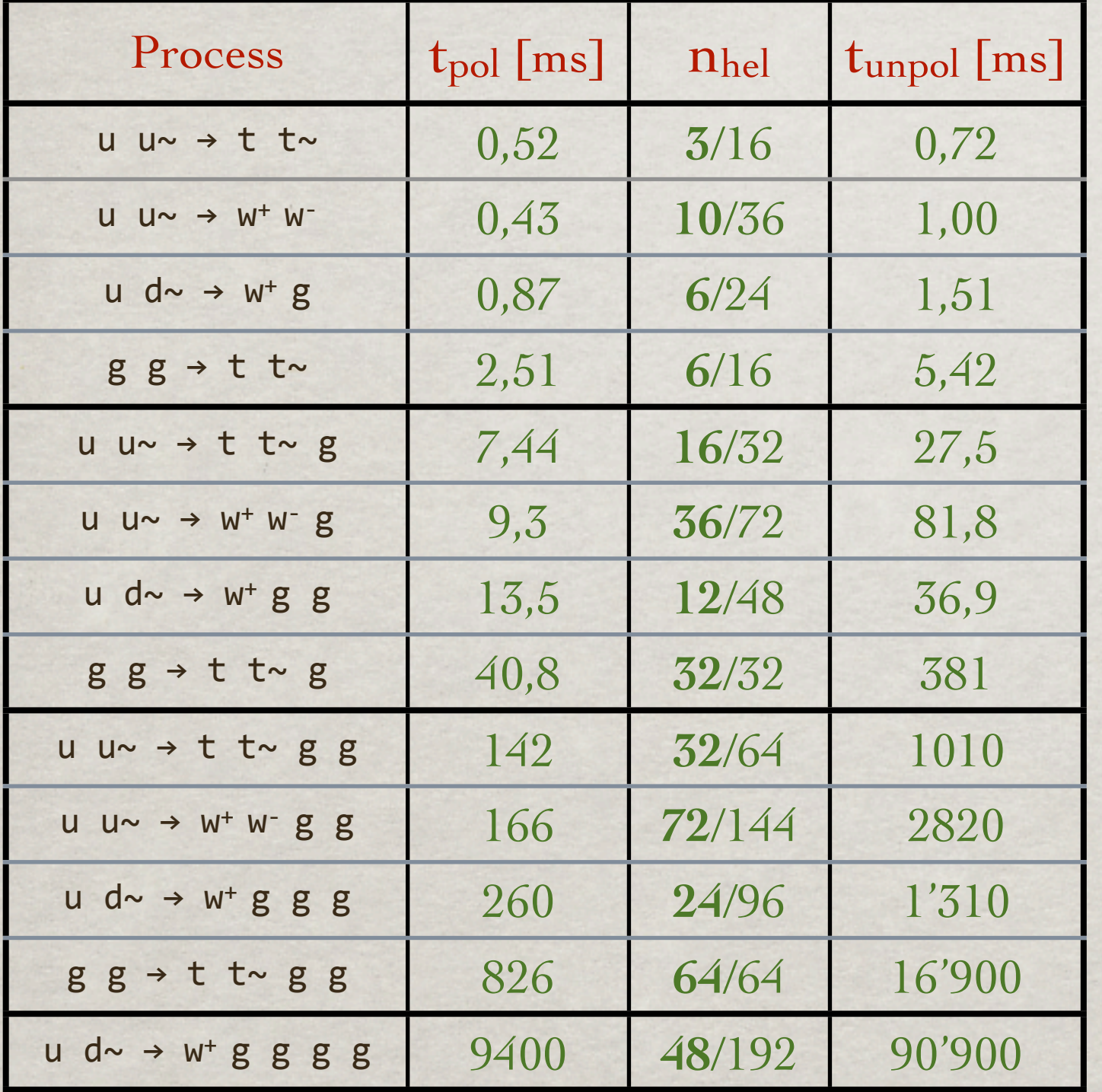

Polarized timing **competitive** t2→2 : t2→3 : t2→<sup>4</sup>≲ **1 : 40 : 800 ms**

Good enough for  $2 \rightarrow 3$ Unpolarized timing Might need further improvement for  $2 \rightarrow 4$ 

 **2** → **5** generation feasible Higher multiplicity

But evaluation is slow, so only useful to cross-check other codes (Ex. gg→gggg successfully cross-checked vs NGluon[S. Badger])

Valentin Hirschi, 4th september 2012 HP2@MPI

#### LINEAR SCALING WITH # LOOP DIAGS

#### Higher rank loops appearing at larger multiplicities are no obstacle!

#### MadLoop5 polarized eval. time per PS point

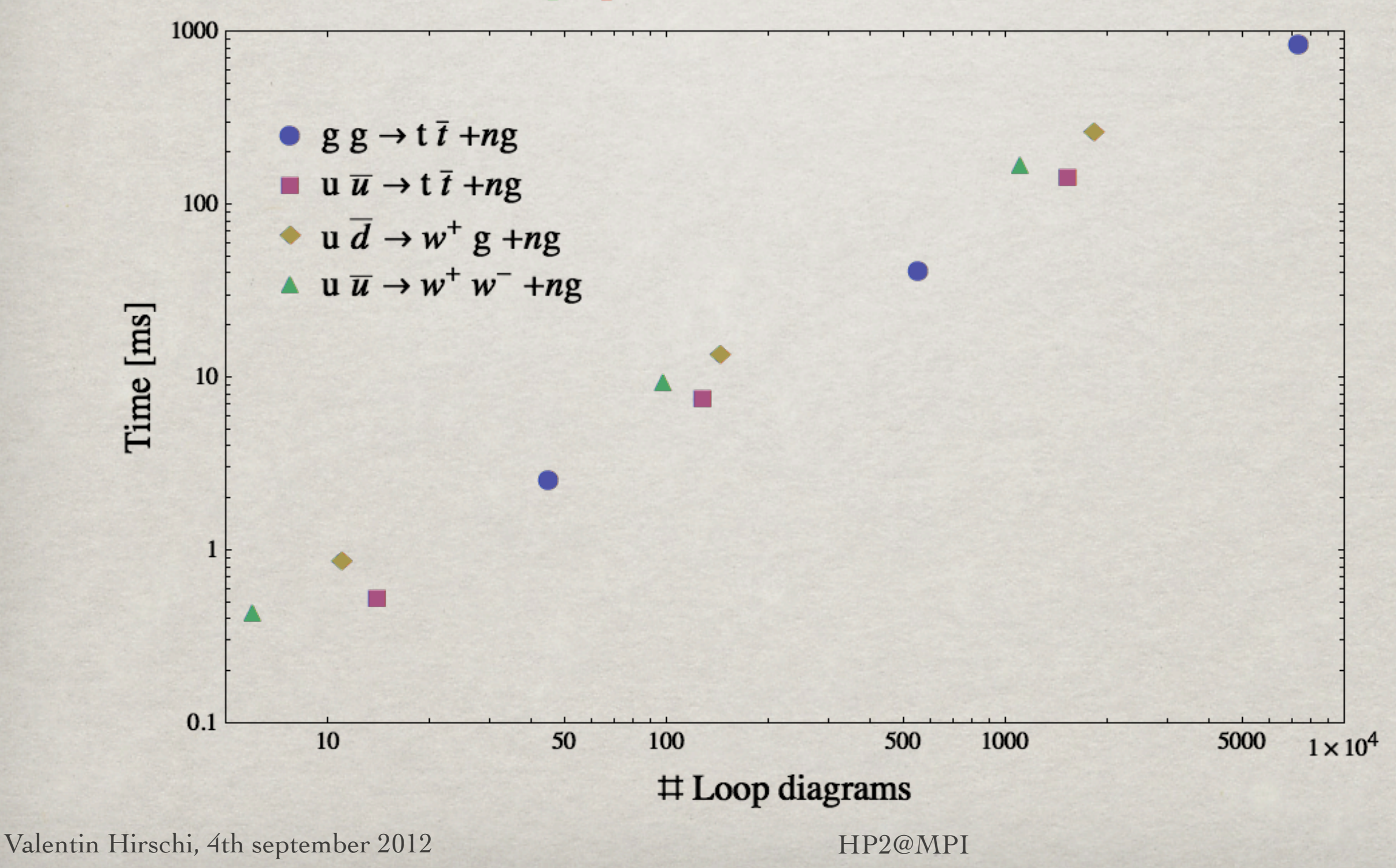

#### Numerical stability with OPP

2 > 4, problems ahead...

#### Stability plot for  $g g \rightarrow t \bar{t} + n g$

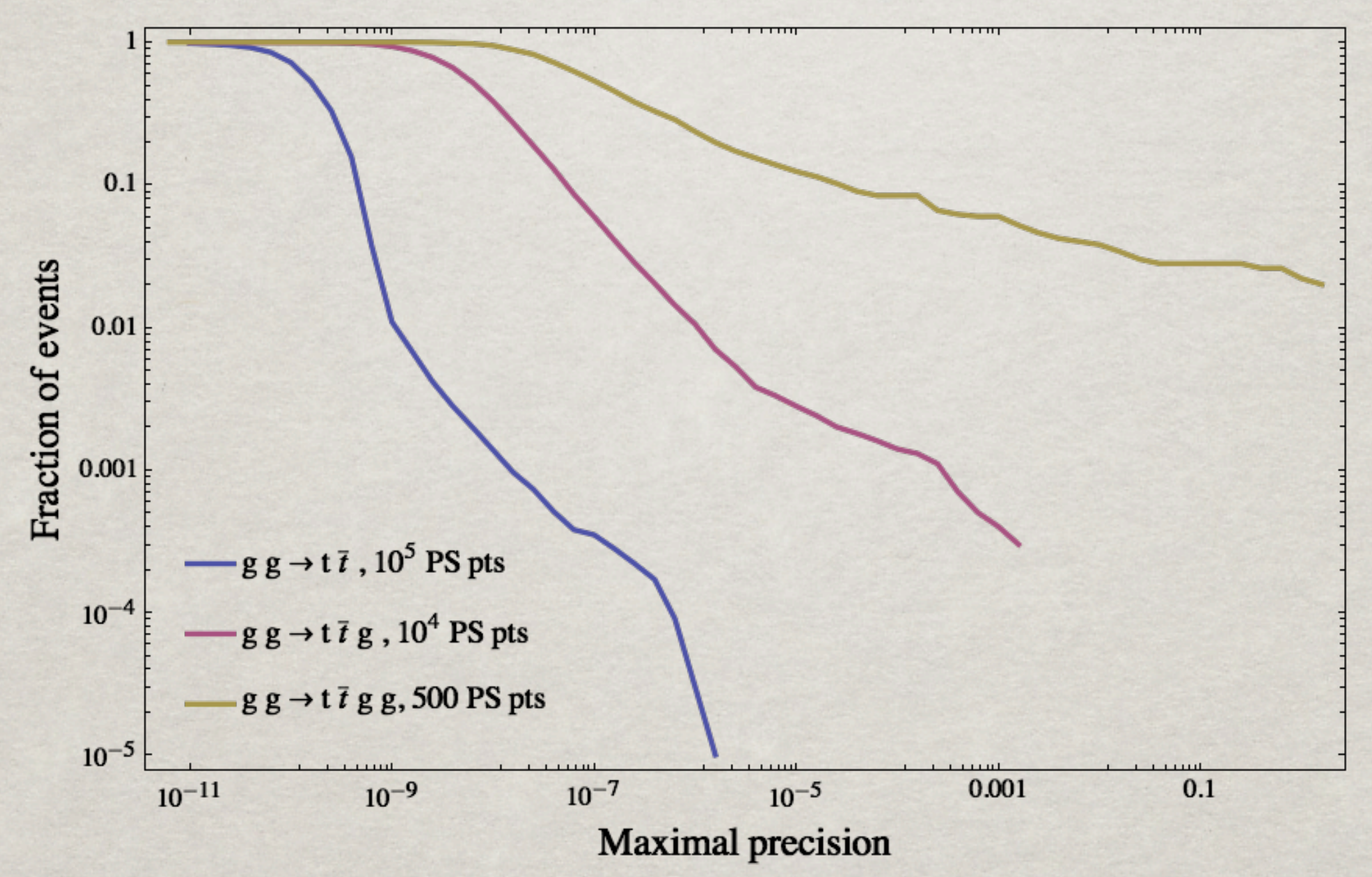

Uniformly distributed points with  $\sqrt{s} = 1 \text{TeV}$ ,  $p_t > 50 \text{ GeV}$  and  $\Delta R_{ij} > 0.5$ 

Valentin Hirschi, 4th september 2012 HP2@MPI

#### NUMERICAL STABILITY WITH C

Double precision is not always enough!

Stability probed by two methods:

- Loop reading direction :  $D_0D_1...D_{n-1}D_n \rightarrow D_nD_{n-1}...D_1D_0$ 
	- $\rightarrow$  Advantage: The coefficients of  $N(q)$  need not be recomputed.
- Two PS point rotations :  $(E, x, y, z) \rightarrow (E, z, -x, -y)$  and  $(E, x, y, z) \rightarrow (E, -z, y, x)$

Fraction of points with less than 3 digits accuracy:

 $2 \rightarrow 2 \leq 10^{-5}$  %  $2 \rightarrow 3$  ~ 0.01 %  $2 \rightarrow 4 \sim 7 \%$  (!)

Further investigation necessary for  $2 \rightarrow 4$ . (TIR might solve...)

### Summary

- One-loop integrals can be written as coefficients a, b, c and d times scalar functions and a rational part *R*
- The traditional approach for computing one-loop diagrams (Passarino-Veltman reduction) needs analytical knowledge of the loop and leads to very large expressions for loops of higher ranks. Not for automation...
- The OPP reduction works at the integrand level: choosing specific values of the loop momentum results in a linear system of equations, which can be solved numerically and efficiently
- MadLoop efficiently generates loop diagrams by cutting them open, which results in tree-level diagrams with two extra external particles
- MadGraph5 reach for NLO QCD computation is:  $2 \div 3$ ,  $2 \div 4$

## Thanks

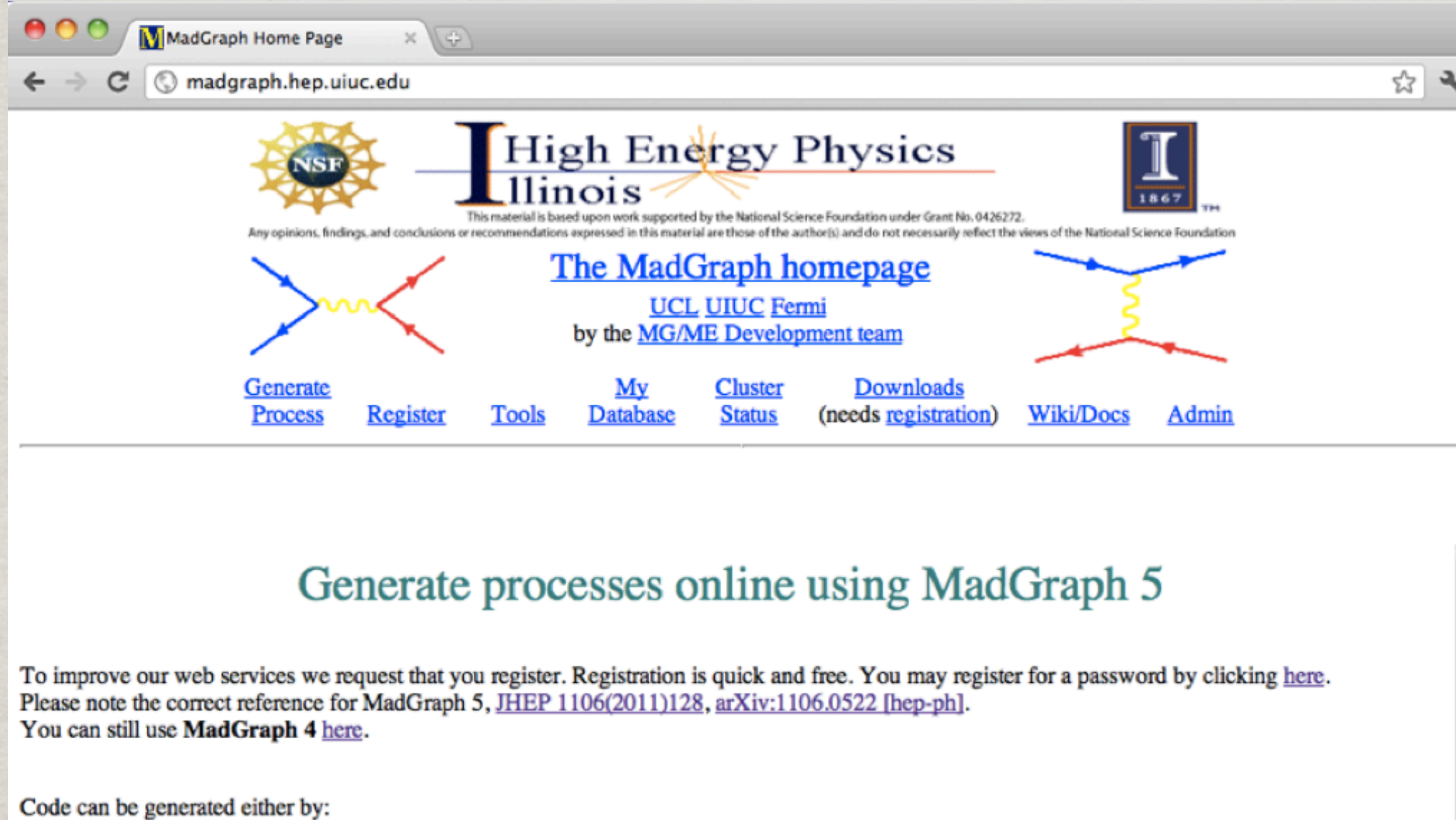

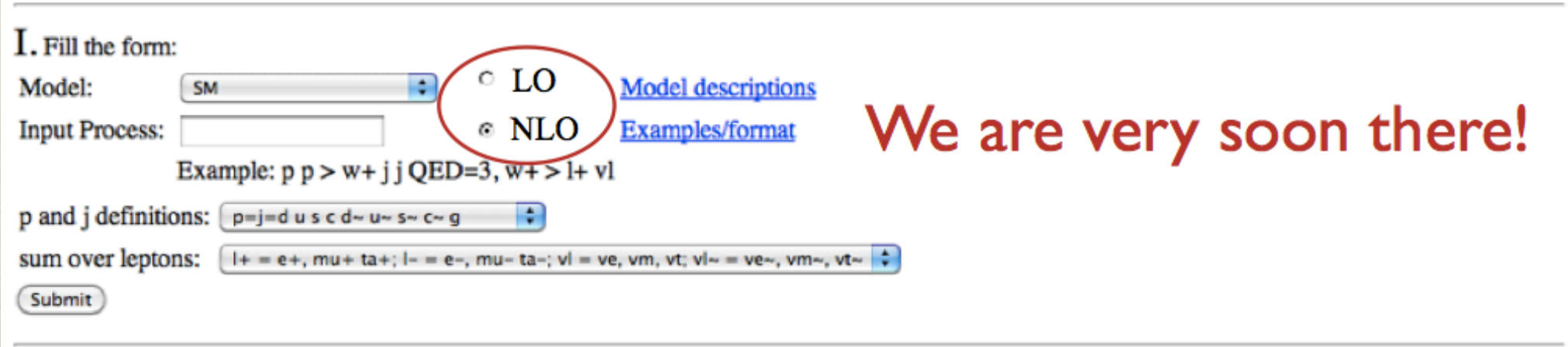

## SMALL LIVE DEMO

Valentin Hirschi, EPFL MG/FR School , Natal (Brazil) 03.10.2012

55

#### Additional Slides

Valentin Hirschi, EPFL MG/FR School , Natal (Brazil) 03.10.2012

56

#### thought-to-be Final Word

BE READY TO TRY THE MADGRAPH V2.0 BY YOURSELF

#### **MadLoop5** in **MadGraph5 v2.0**, a new 1-loop generator

- Numerical, diagrammatic, some recursive features
- Open-loops method exploited, *i.e.* loop-momentum polynomials
- PUBLIC release very soon (keep an eye on [launchpad.net/madgraph5\)](https://launchpad.net/madgraph5)

**User-friendly, Automated, Flexible, Unique framework**

- BSM model covered thanks to UFO and ALOHA flexibility.
- User-friendly thanks to MG5 interfaces.
- Fully automated, from the hard process output to event generation.

**Fast, Stable**

- Fast enough to cover today's processes of interest,  $2 \rightarrow 4$  takes  $O(5-50)$ s
- Stable thanks to quadruple precision when needed.

### aMC@NLO

#### full automation...

#### ... in MadGraph5 v2.0!

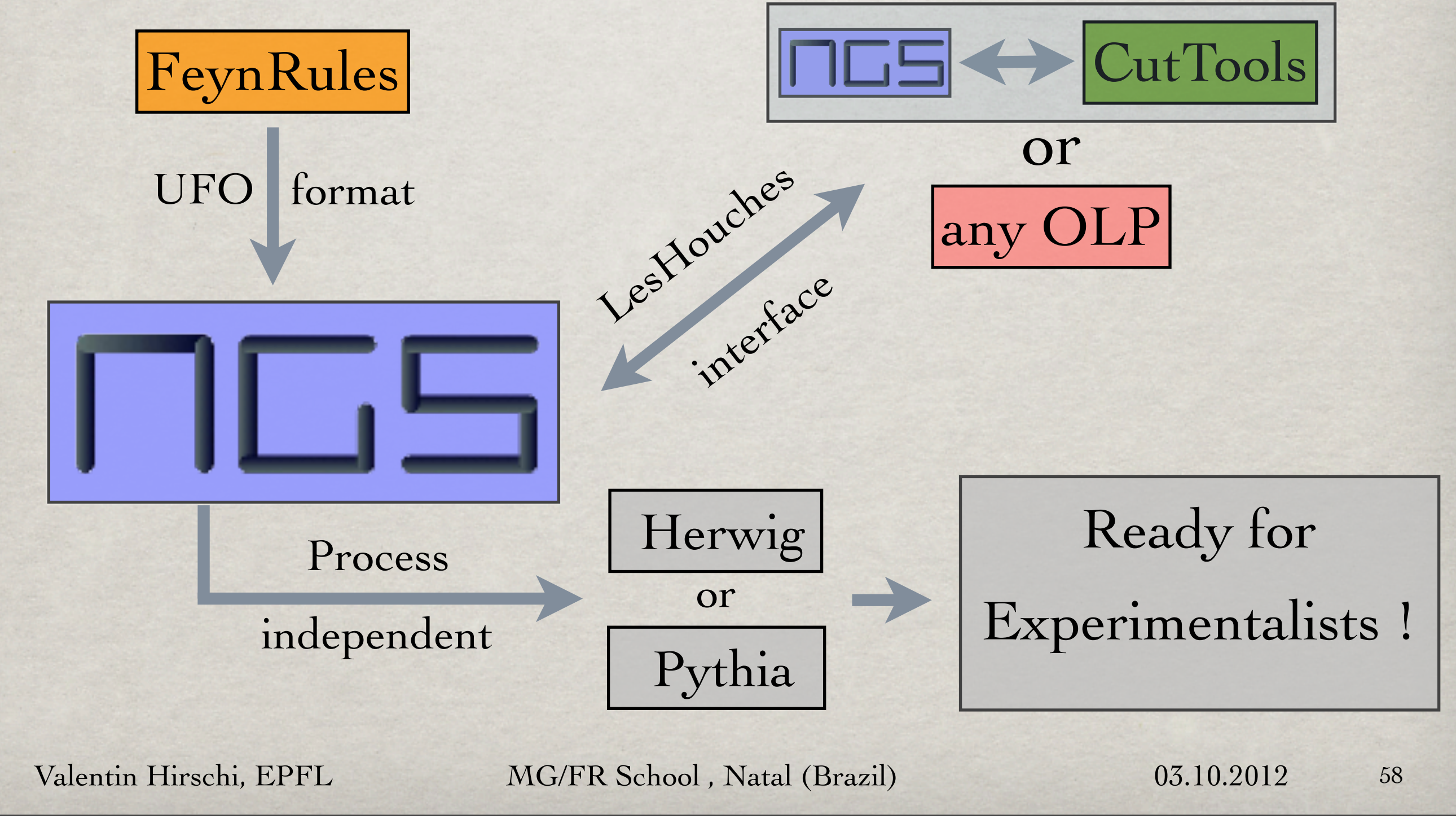

#### Numerical stability with OPP

Quadruple precision solves

- ➞ In general, accuracy is **worse** than with Tensor Integral Reduction
- ➞ Quadruple precision cures the Unstable PS (UPS) points but...
	- ... is  $100$  times slower! (This is for complete qd, but double-double would be only 8 times slower)  $\blacktriangleright$  So  $1\%$  of UPS is already enough to double the integration time.
	- ... a very (very) small fraction of the points will remain unstable. ➥ What to do with these Exceptional PS points (EPS)?
- ➞ Need to assess that the stability tests used are accurate.
- $\rightarrow$  Also need to investigate possible correlation between small weight of the ME and the unstability of its evaluation.

## MADLOOP V4 TO V5

#### Great improvements

 $\checkmark$  = non-optimal  $\checkmark$  = done optimally  $\checkmark$  × = not done  $\checkmark$  = not done YET

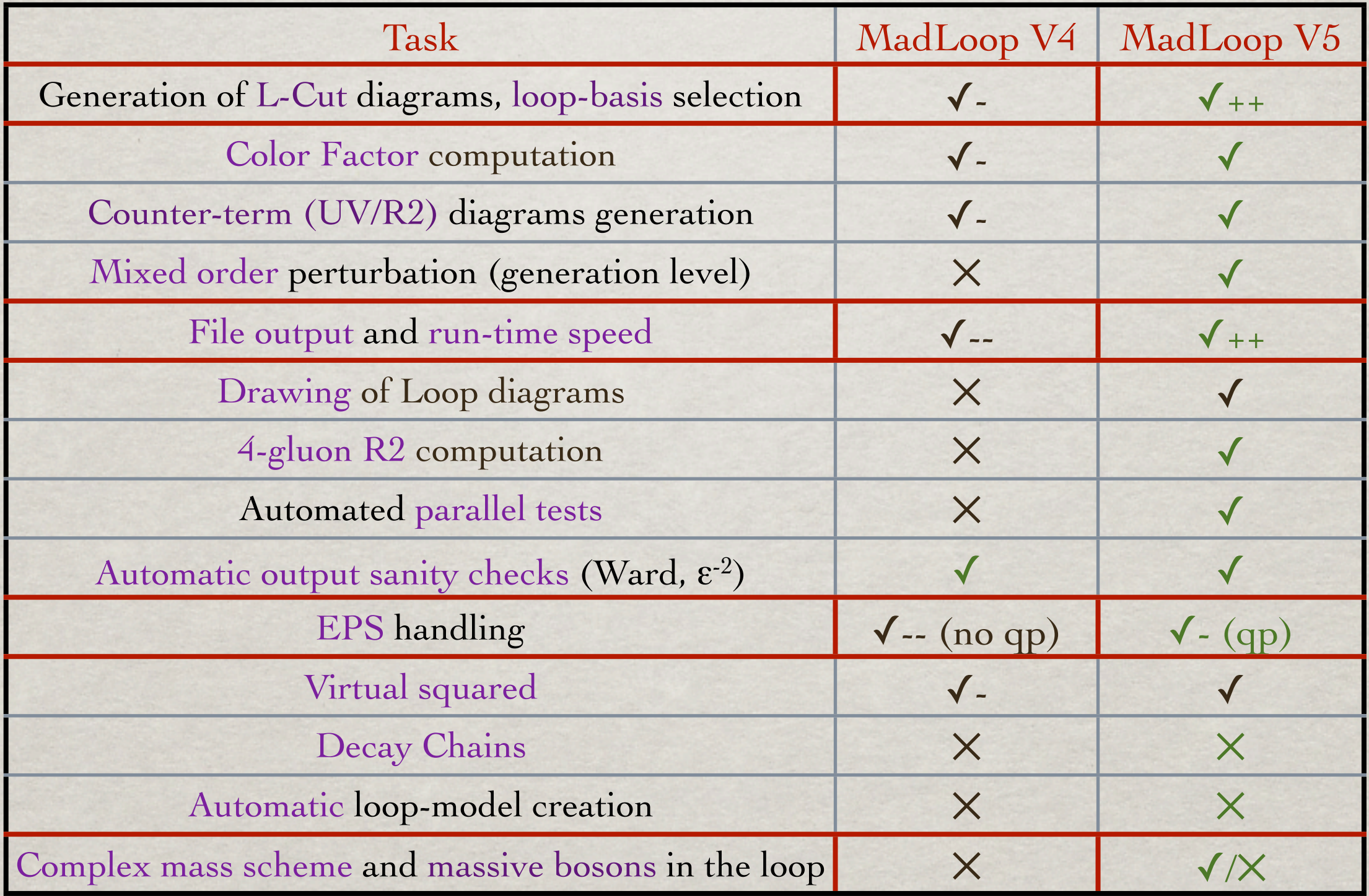

Valentin Hirschi, EPFL MG/FR School, Natal (Brazil) 03.10.2012 60

#### PROCESS DETAILS

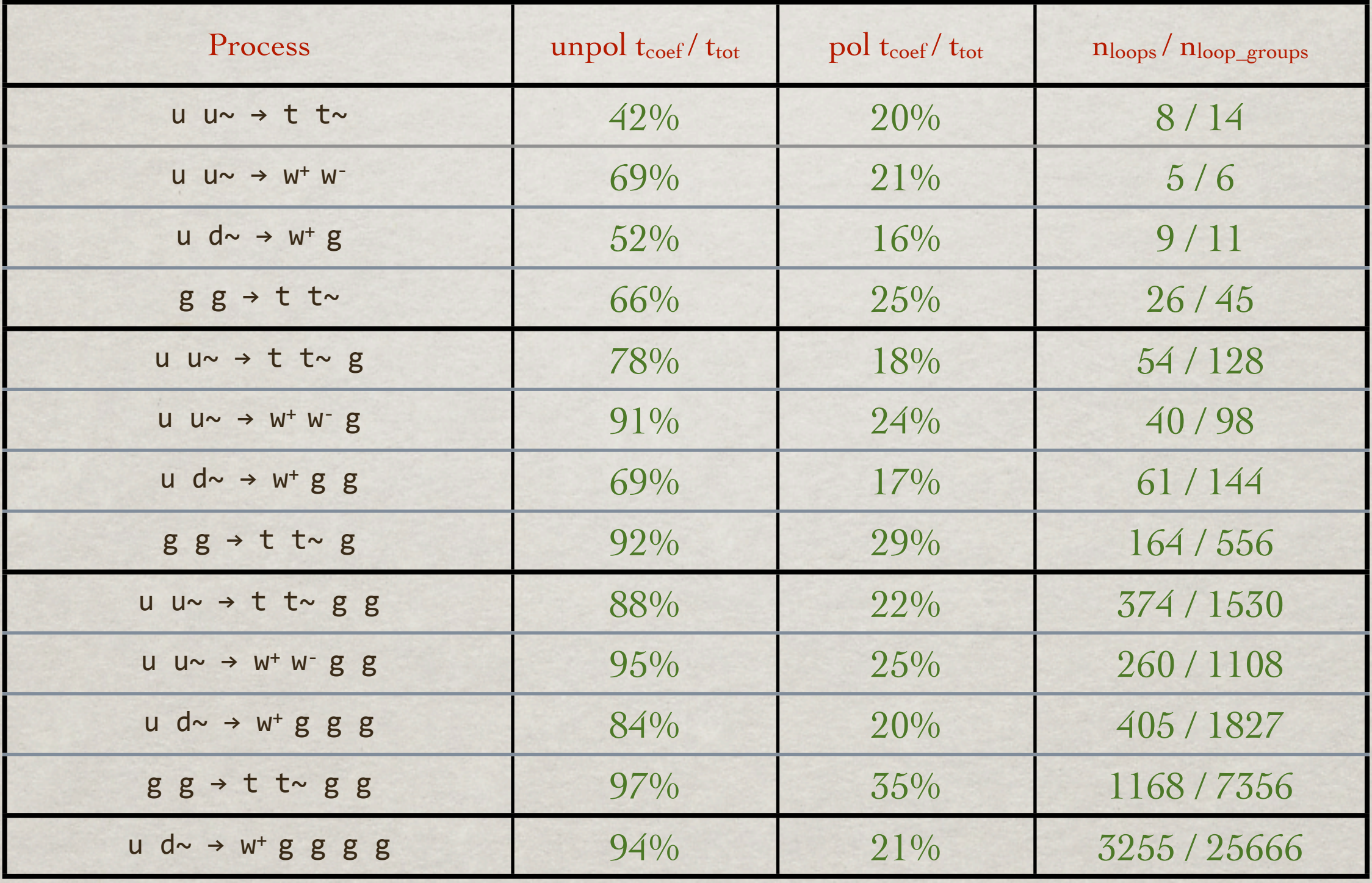

Valentin Hirschi, EPFL MG/FR School , Natal (Brazil) 03.10.2012 61

#### Default vs Open-loop timings

#### MadLoop5 opt vs default polarized eval. time per PS point

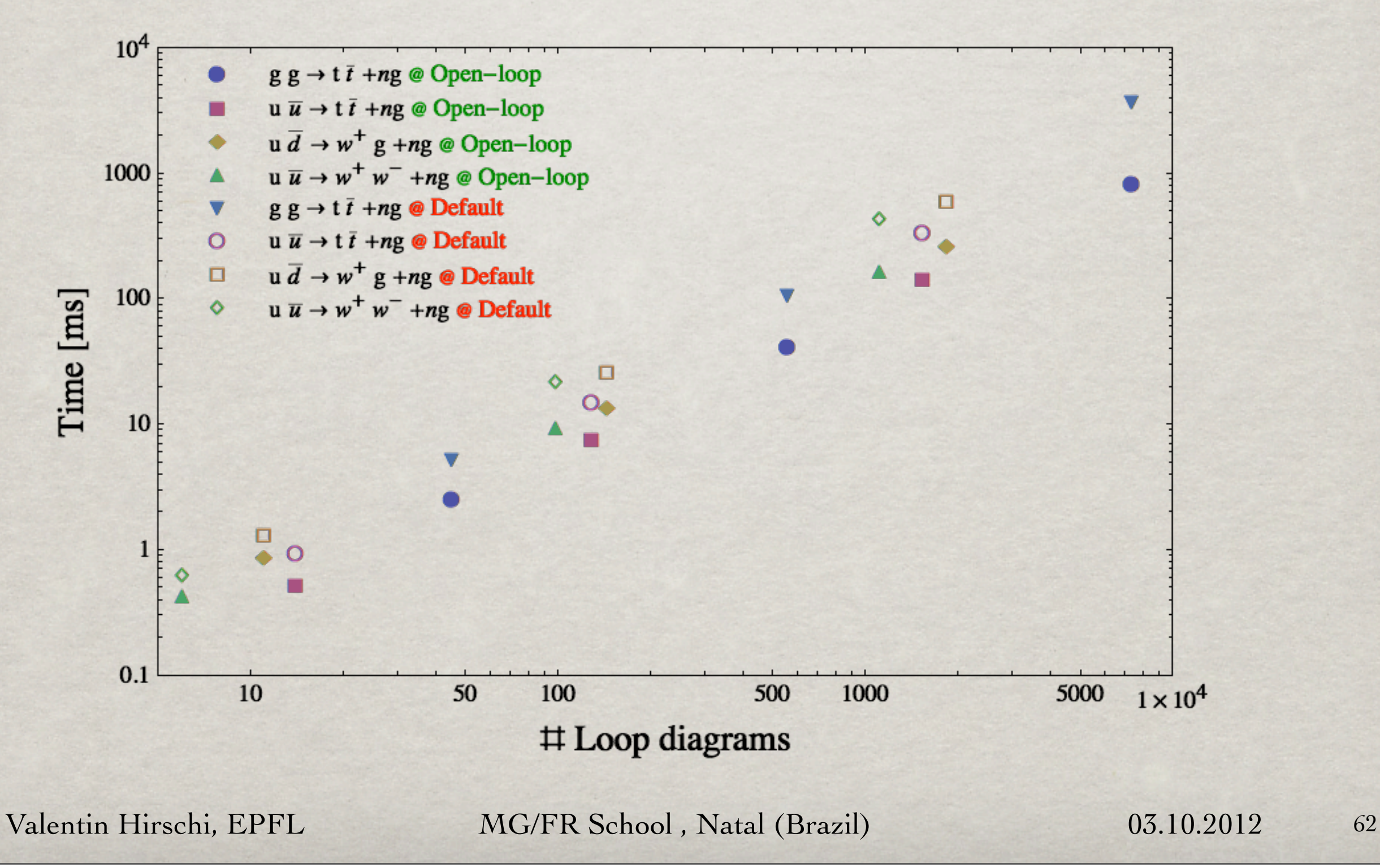